# IDENTIFICATION

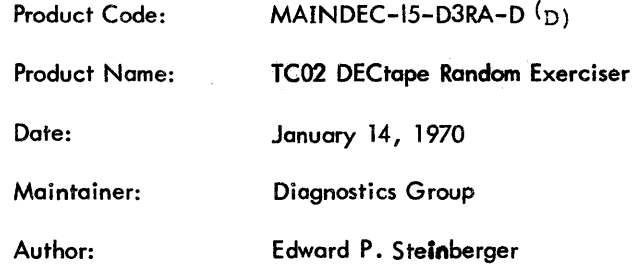

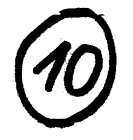

## I. ABSTRACT

TC02 DEC tape Random Exerciser is a program for use with the TC02 DECtape control and from 1 to 8 TU55 DEC tape transports. DEC tape functions are exercised by the random determination of function, direction, transport number, number of blocks and data pattern generation. Search, Read Data and Write Data are exercised in both Norma! and Continuous modes; Read All is exercised in the Continuous mode; Move is exercised. During the waiting period while DECtape functions are being performed, small instruction test programs are being executed by the centra! processor to test the proper execution of the Data Break facility.

## 2. REQUIREMENTS

## 2.1 Equipment

Standard PDP-15 computer with a TC02 DECtape control and at least one rU55 DECtape transport (up to eight may be tested), and one standard PDP-9 Format DECtape (1100<sub>3</sub> Blocks, 400<sub>8</sub> words each) for each transport.

 $\mathbf{I}$ 

#### 2.2 Storage

- 2.2. \ Program - Most of memory from 00000 to 04000.
- $2.2.2$ JMIS Test Area - 06000 to 06201.
- 2.2.3 Data Buffers - 04000 to 05577.
- 2.3 Preliminary Programs

1C02 Basic Exerciser

3. LOADING PROCEDURE

## 3.1 Method

The program is loaded from paper tape using the standard binary tape loading procedure.

a. Place tape in the reader.

b. Set the ADDRESS switches to 17700.

c. Set BANK MODE switch to 1.

d. Depress I/O RESET.

e. Depress KEY READ IN.

f. Program will be loaded into memory.

## 4. STARTING PROCEDURE

## 4. 1 Control Switch Settings

The following is a table of Accumulator Switch settings and their action on the program.

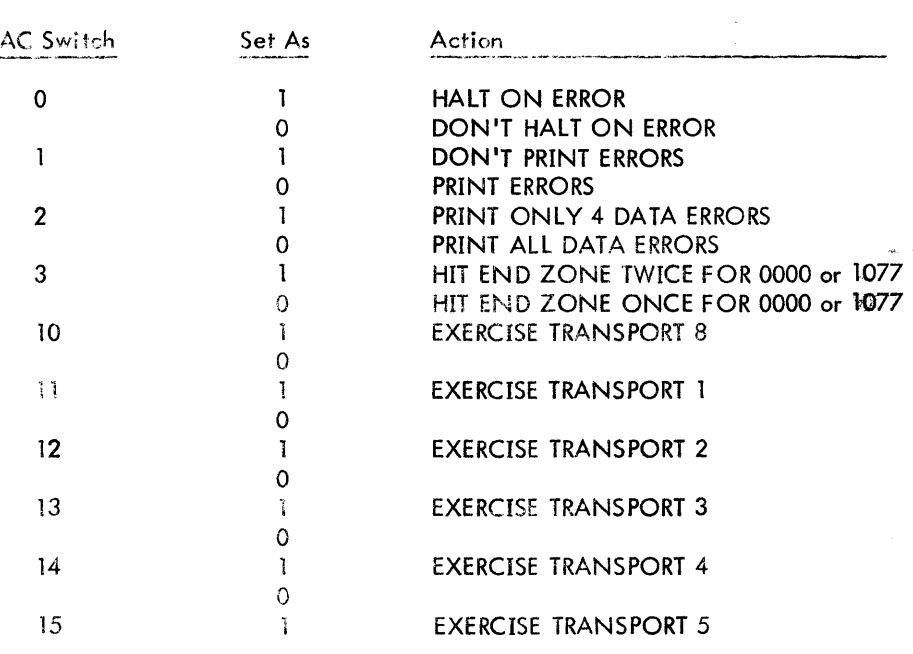

4.1 Control Switch Settings Cont.

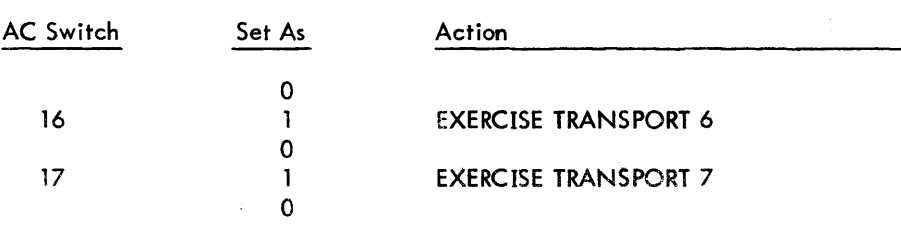

## 4.2 Starting Address

The program's starting address is 00100.

- 4.3 Operator Action
	- a. Load program per 3. 1 .
	- b. Put each TU55 to be tested ON LINE with WRITE ENABLED and a standard PDP-9 DECtape on it.
	- c. Set the selector dial{s) to the appropriate number(s).
	- d. Set AC switches per 4.1 (Normal setting is OooXXX).
	- e. Depress I/O RESET.
	- f. Depress START
- 5. OPERATING PROCEDURE
- 5.1 Operational Switch Settings

See 4.1.

5.2 Subroutine Abstract

None

#### 5.3 Operator Action

"Bad" DECtape transports may be "deselected" at any time by setting to 0 the AC Switch for that transport.

#### 6. **ERRORS**

All DECtape malfunctions detected by that program result in an error typeout (if ACS 1 is 0) and an error halt (if ACS 0 is 1). The halt will not occur until all errors pertaining to the block and operation have been typed.

The first three lines of every typeout indicate the DECtape drive, operation, direction, and mode, and the block in question.

#### $6.1$ **Error Halts**

#### $6.1.1$ Processor Test Error Halts

Processor test errors cause error halts only. Listed below is the location of these halts and the condition causing each. Consult the program listing for further information. These errors are non-recoverable, the program must be restarted at location 00100.

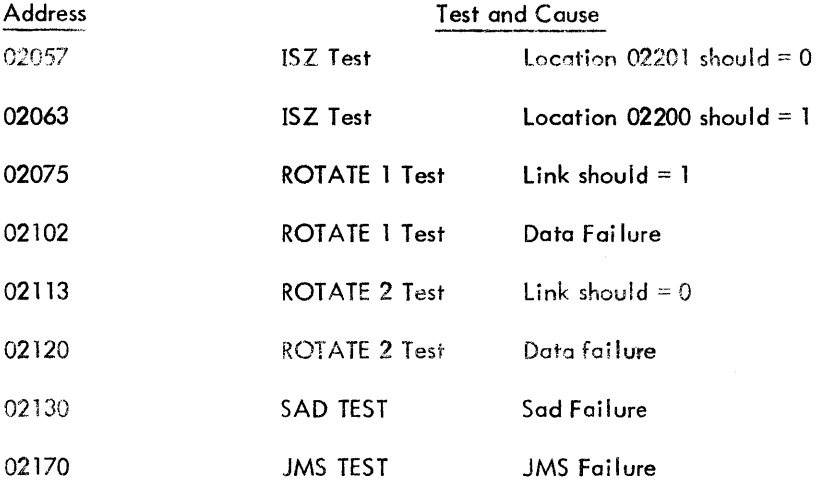

 $\overline{4}$ 

## 6.1 .2 DEC tape Test Error Halts

## 6.1 .2. 1 Selection Error

If no transports are selected by ACS 10 to 17, the computer will halt at location 00107 to allow the operator to set the ACS's and depress CONTINUE.

## 6. 1 .2.2 Read Data Error

A "Read Data" error will cause an error halt at location 00327. To recover, depress "CONTINUE".

## 6.1.2.3 Write Data Error

A "Write Data" error will cause an error halt at location 01064. To recover, depress "CONTINUE".

## 6. 1 .2.4 Read All Error

A "Read All" status error will cause an error halt at location 01677. To recover, depress "CONTINUE". "Read All" data errors will halt per 6.1.2.2.

## 6. 1.2.5 Move Error

 $\mathbb A$  "Move" error will cause an error halt at location 02351. To recover, depress CONTINUE".

### 6. 1 .2.6 Search Error

A "Search" error will cause an error halt at location 02627. To recover, depress "CONTINUE".

## 6.2 Error Recovery (Non-Processor)

After an error typeout the processor will halt. To recover, depress "CONTINUE". For all errors, the program will attempt to repeat the same or a similar operation. If an error occurs a second time for the same operation, the typeout and halt will occur again. If "CONTINUE" is depressed this time, the drive in error will rewind and the random selections will commence at block 0 again. If, on the other hand, no error occurs, the program will continue normal operation.

## 6.2 Error Recovery (Non-Processor) Cont.

For read errors ("Read Data" and "Read All"), the direction of the second read operation to the original error's direction. A second error will cause another typeout and halt. Depressing "CONTINUE" will cause the drive to rewind to end zone. If no error occurs on the second pass, the block will be read a third time in the original direction. Any error will cause a typeout and halt. The end result of repeated errors is rewind to end zone and random selection starting with block 0 to prevent the same read sequence.

#### 6.3 Error T ypeouts

#### 6.3.1 Search Errors

"Search" error typeouts contain the following information:

Drive Number

Search Direction and Mode

Block Wanted and Direction

Last Number Put in Memory by TC02

Last Block Number Found if More than Two Were Found

Number of Blocks Found Since Last Startup or Turn-Around

DECtope Status B

## Example:

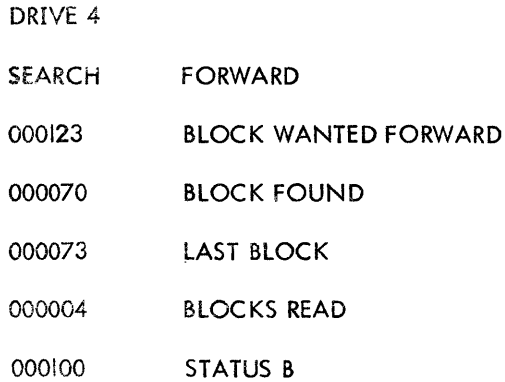

## 6.1.2 DECtape Test Error Halts

## 6.1.2.1 Selection Error

If no transports are selected by ACS 10 to 17, the computer will halt at location 00107 to allow the operator to set the ACS's and depress CONTINUE.

## 6. 1 .2.2 Read Data Error

A "Read Data" error will cause an error halt at location 00327. To recover, depress "CONTINUE".

## 6.1 .2.3 Write Data Error

A "Write Data" error will cause an error halt at location 01064. To recover, depress "CONTINUE".

## 6. 1 .2.4 Read All Error

A "Read All" status error will cause an error halt at location 01677. To recover, depress "CONTINUE". "Read All" data errors will halt per 6.1.2.2.

## 6. 1 .2.5 Move Error

A "Move" error will cause an error halt at location 02351. To recover, depress "CONTINUE".

## 6.1.2.6 Search Error

A "Search" error will cause an error holt at location 02627. To recover, depress "CONTINUE" .

## 6.2 Error Recovery (Non-Processor)

After an error typeout the processor will holt. To recover, depress "CONTINUE". For all errors, the program will attempt to repeat the some or a similar operation. If an error occurs a second time for the same operation, the typeout and halt will occur again. If "CONTINUE" is depressed this time, the drive in error will rewind and the random selections will commence at block 0 again. If, on the other hand, no error occurs, the program will continue normal operation.

## 6.2 Error Recovery (Non-Processor) Cont.

For read errors ("Read Data" and "Read All"), the direction of the second read operation to the original error's direction. A second error will cause another typeout and halt. Depressing "CONTINUE" will cause the drive to rewind to end zone. If no error occurs on the second pass, the block will be read a third time in the original direction. Any error will cause a typeout and halt. The end result of repeated errors is rewind to end zone and random selection starting with block 0 to prevent the same read sequence.

#### 6.3 Error T ypeouts

#### 6.3.1 Search Errors

"Search" error typeouts contain the following information:

Drive Number

Search Direction and Mode

Block Wanted and Direction

Last Number Put in Memory by TC02

Last Block Number Found if More than Two Were Found

Number of Blocks Found Since Lost Startup or Turn-Around

DECtape Status B

## Example:

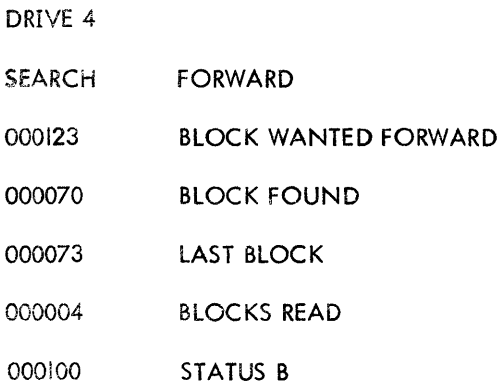

#### 6.3.1 Search Errors Cont.

The above example shows that the control was operating with Drive  $#4$ , searching in the forward direction for block #123. It encountered block #70 after block  $#73$  (should have been  $#74$ ). Up to this time it had read 4 blocks. DECtape status was normal. The block sequence was not consecutive, no doubt due to the loss of bit 15 of the block number.

6.3.2 Write Data Errors

"Write Data" error typeouts contain the following information:

Drive Number

Direction and Mode

DECtape Status B

Contents of Word Count Register (Location 00030).

## Example:

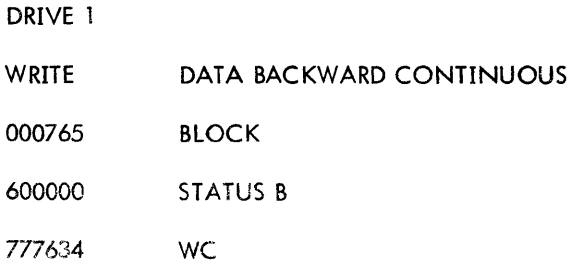

The above example shows that a mark track error occurred while writing data backwards in the continuous mode in block #765.

#### 6.3.3 Read Data Errors

"Read Data" error typeouts are of two types - status and data compare.

## 6.3.3.1 Status Error Typeouts

These typeouts contain the following information:

Drive Number

Direction and Mode

Block Being Read

DEC tape Status B

Contents of WC if not 0 (Note: No data comparison if WC is not 0).

## Example:

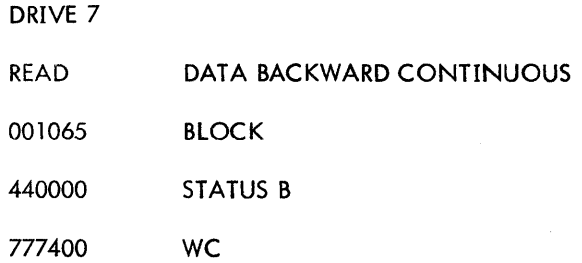

The above exomple shows that an attempt to read data from block #1065 on drive #7 in the backward direction in continuous mode caused a select error. Since WC is not 0, no data comparison was made.

## 6.3.3.2 Data Compare Errors

These typeouts contain the following information:

Drive Number

Direction

Mode

Block Read

## 6.3.3.2 Data Compare Errors Cont.

Correct Data

Erroneous Data

Address of Incorrect Data

## Example:

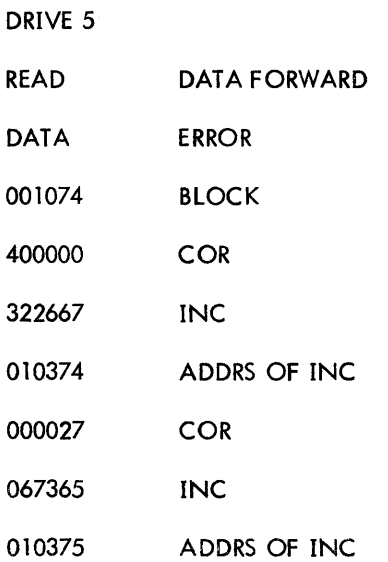

The above example shows that an attempt to read data in the forward direction from block #1074 resulted in data errors. In the first printout: the correct data was 400000, the data from tape was 322667, the incorrect data is in location 010374.

#### 6.3.4 Read All Errors

"Read All" error typeouts are of three types - status, data compare, Checksum.

## 6.3.4.1 Status Error Typeouts

Same format as "Read Data" - see 6.3.3.1.

## 6.3.4.2 Data Compare Error Typeouts

Same format as "Read Data" - 6.3.3.2.

# 6.3.4.3 Checksum Error Typeouts

These typeouts contain the following information:

Drive Number

Read All Direction and Mode

Block Number

Reverse Checksum for Tape

Data Checksum Calculated from 6-bit XOR of Data by the Program

LPB Calculated by Program (6-bit XOR of RC, DC, C above).

## Example:

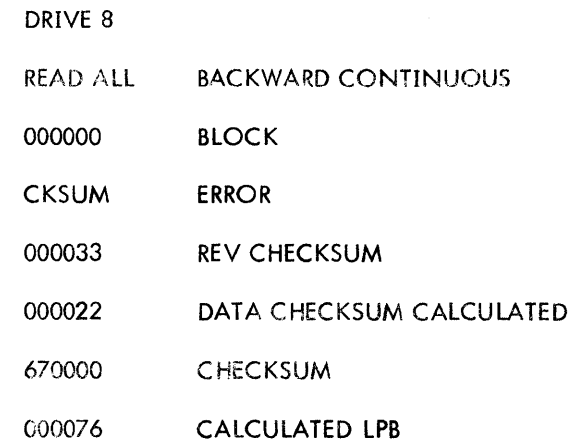

The above example shows a checksum error. The 6-bit complement XOR of the Reverse Checksum, Calculated Data Checksum and Checksum should be 000077. However, it caiculated to 000076.

## 6.3.5 Program Interrupt Errors

The program detects 3 classes of program interrupt errors. After the P1 typeout the program forces an operation typeout so that the function being performed may be determined.

## 6.3.5. 1 Program Interrupt and No DECtape F lag or Error F lag Skip

The following typecut will occur:

PI NO DECTAPE SKIP

## 6.3.5.2 No Program Interrupt or DECtape Flag or Error Flag Skip after Timeout

If no PI or DECtape hardware flags occur after 5 seconds for all functions except "MOVE" (which allows 45 seconds) the following typeout will occur:

NO PI NO DECTAPE SKIP

## 6.3.5.3 No Program Interrupt but DECtape F lag or Error F lag Skip ofter Timeout

If no PI occurs, but hardware flags do occur after timeout (5 or 45 seconds) the following typeout will occur:

NO PI DECTAPE SKIP

- 7. RESTRICTIONS
- 7.1 Starting Restrictions

None

## 7.2 Operating Restrictions

Do not "deselect" a transport merely to change a reel of DEC tape and then reselect it. If a reel of DEC tape must be changed, Stop the program, change the reel of tape, then depress I/O RESET then START with 00100 in the Address Switches.

## 8. MISCELLANEOUS

## 8.1 Execution Time

Program does not stop unless an error occurs.

## 8.2 Data Format

The data blocks written by the Random Exerciser are formatted to be bidirectional. Whether written forward or backward, they may be read in either direction on the TC02 with the resultant data looking the same. The first four words of the block contain pertinent information about the block. The first two words of each block are formatted as follows:

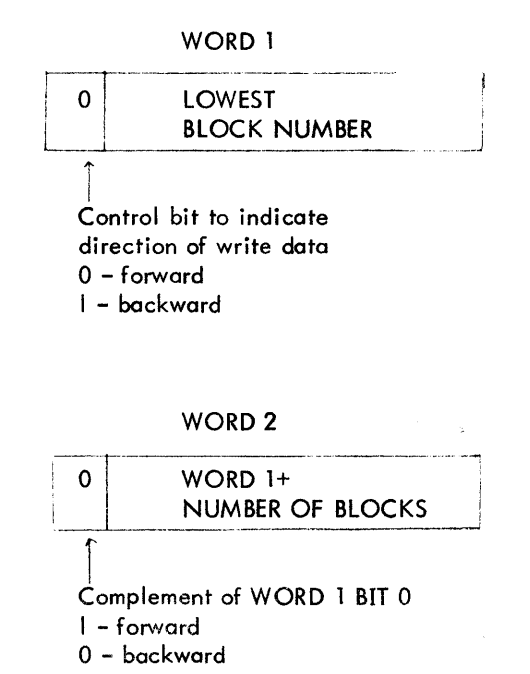

WORD 1 indicates the lowest numbered block in the series with bit 0 indicating the wirtten direction of the series of blocks.

WORD 2 is 1 greater than the highest numbered block in the series, bit 0 in WORD 2 is the complement of bit 0 in WORD 1.

Ignoring bits 0 of the two words:

WORD  $2 - WORD I = number of blocks in series.$ 

WORD 3 and WORD 4 of the block are random numbers used to generate the rest of the data. WORD 5 of the block is WORD 3 rotated right one position using on 18-bit rotate.

WORD 6 is WORD 4 rotated right one position also using an 18-bit rotate. This process is repeated until WORD 128 is WORD 126 rotated right. WORD 129 is the complement obverse of WORD 128. WORD 130 is the complement obverse of WORD 127, etc,. until the lost word of the block is complement obverse of the first word of the block.

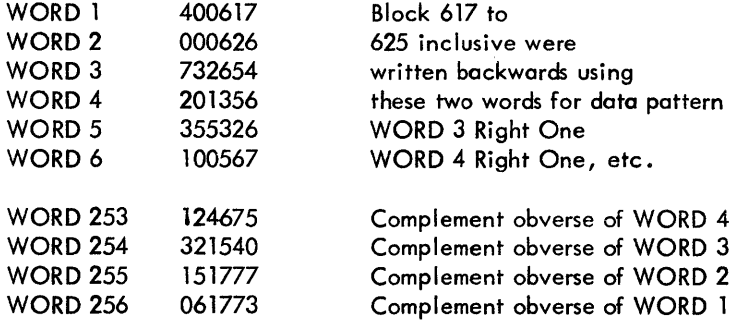

## 9. PROGRAM DESCRIPTION

## 9.1 Discussion

TC02 DECTAPE RANDOM EXERCISER will exercise a TC02 DECtape control and any configuration of from 1 to 8 TU55 DECtape Drives. Drive, direction of operation, number of blocks, and data patterns are by random selection. First the program randomly selects a drive, then a number between 1 and 32 (decimal) for the number of blocks, then the direction. There is one possibi lity in four that the direction will be backward. The number of blocks is added to or subtracted from the last block position of the drive selected. If the block generated has not been written, a write operation is initiated. If the lost block table indicates that the block selected has already been written, a read operation is initiated. If READ is selected, the program then generates a random number between 0 and 7. If the number is 0, the block is read in "Read All Continuous" mode; if 4, "Read Data Normal" mode; if any other number, "Read Data Continuous" mode and two blocks are read. If WRITE is selected and the

# 9.1 Discussion Cont.

number of blocks is a multiple of 3 (3, 6, 9, 12, etc.), the blocks are written in continuous mode. Otherwise, the blocks are written in normal mode.

 $\sim$ 

 $\bar{z}$ 

 $\ddot{\phantom{a}}$ 

14

 $\bar{z}$ 

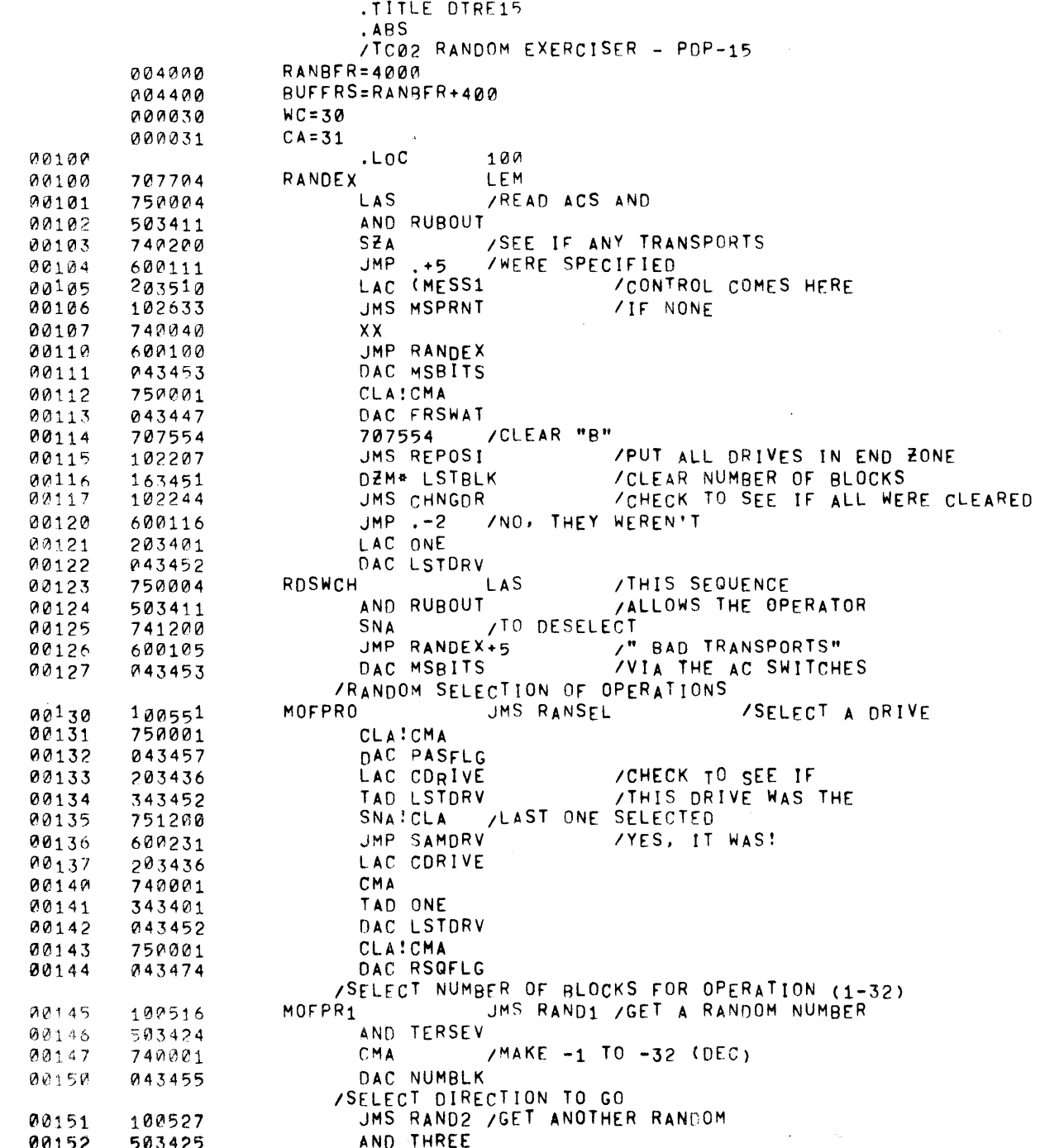

 $\sim$   $\sim$ 

 $\sim$   $\sim$ 

 $\sim$ 

 $\sim$ 

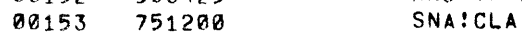

PAGE 2 RANDEX DTRE15

 $\mathbf{r}^{\pm}$ 

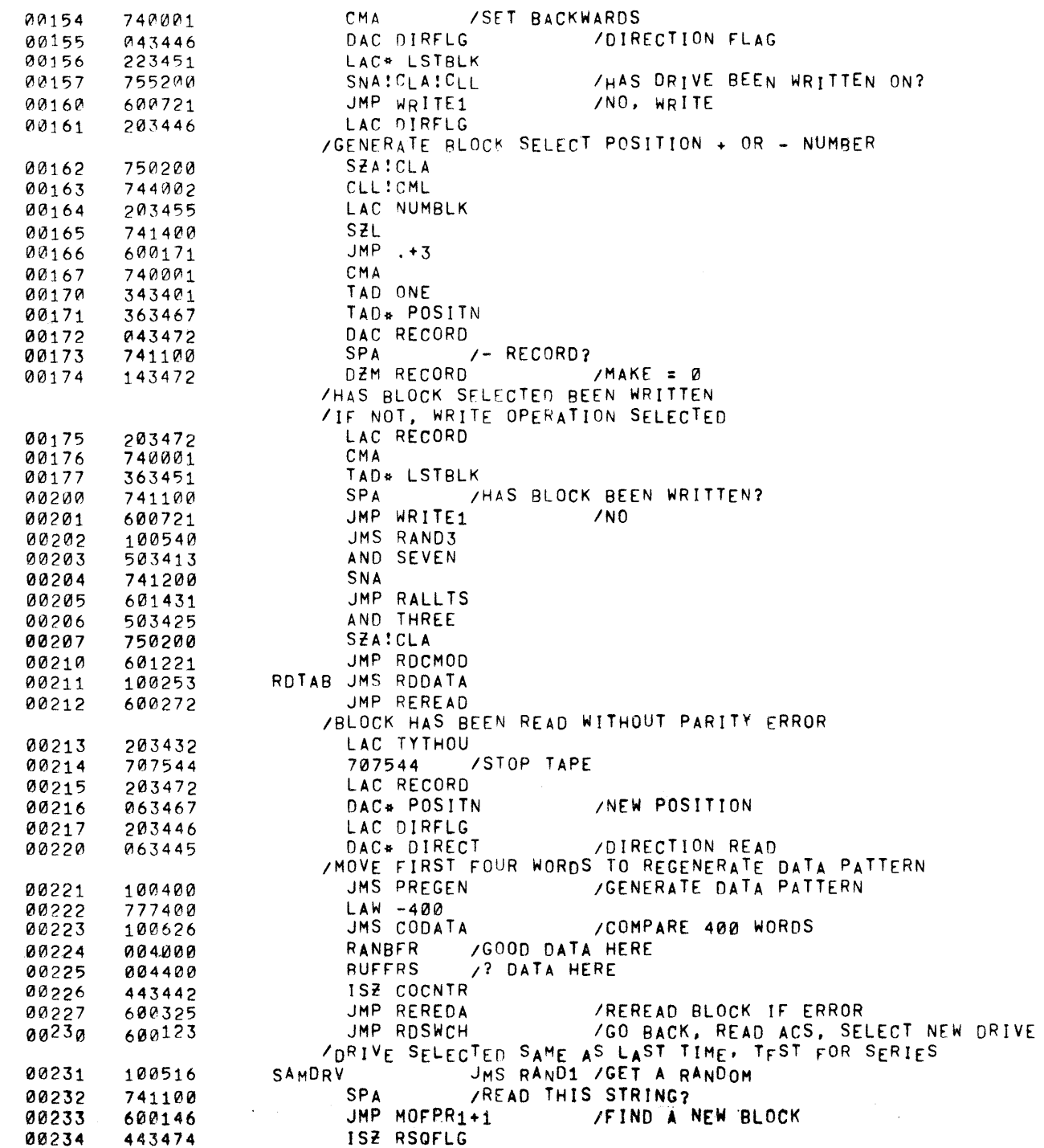

 $\sim$ 

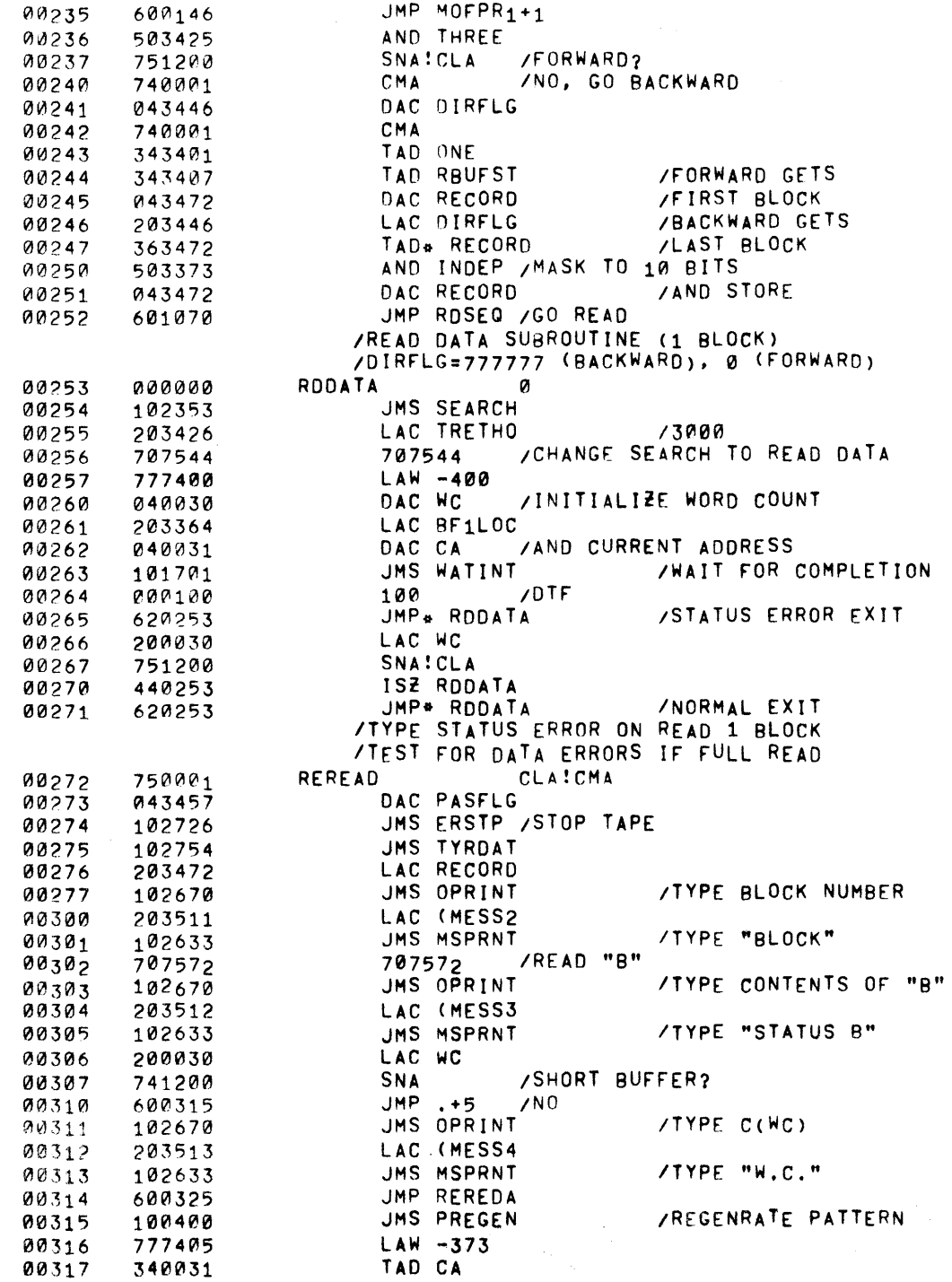

 $\mathcal{L}^{\text{max}}_{\text{max}}$  , where  $\mathcal{L}^{\text{max}}_{\text{max}}$ 

 $\alpha$  ,  $\alpha$  ,  $\alpha$  ,  $\alpha$  ,  $\alpha$ 

 $\frac{1}{2} \frac{1}{2} \frac{d^2}{dx^2}$ 

 $\sim 10$  ks.

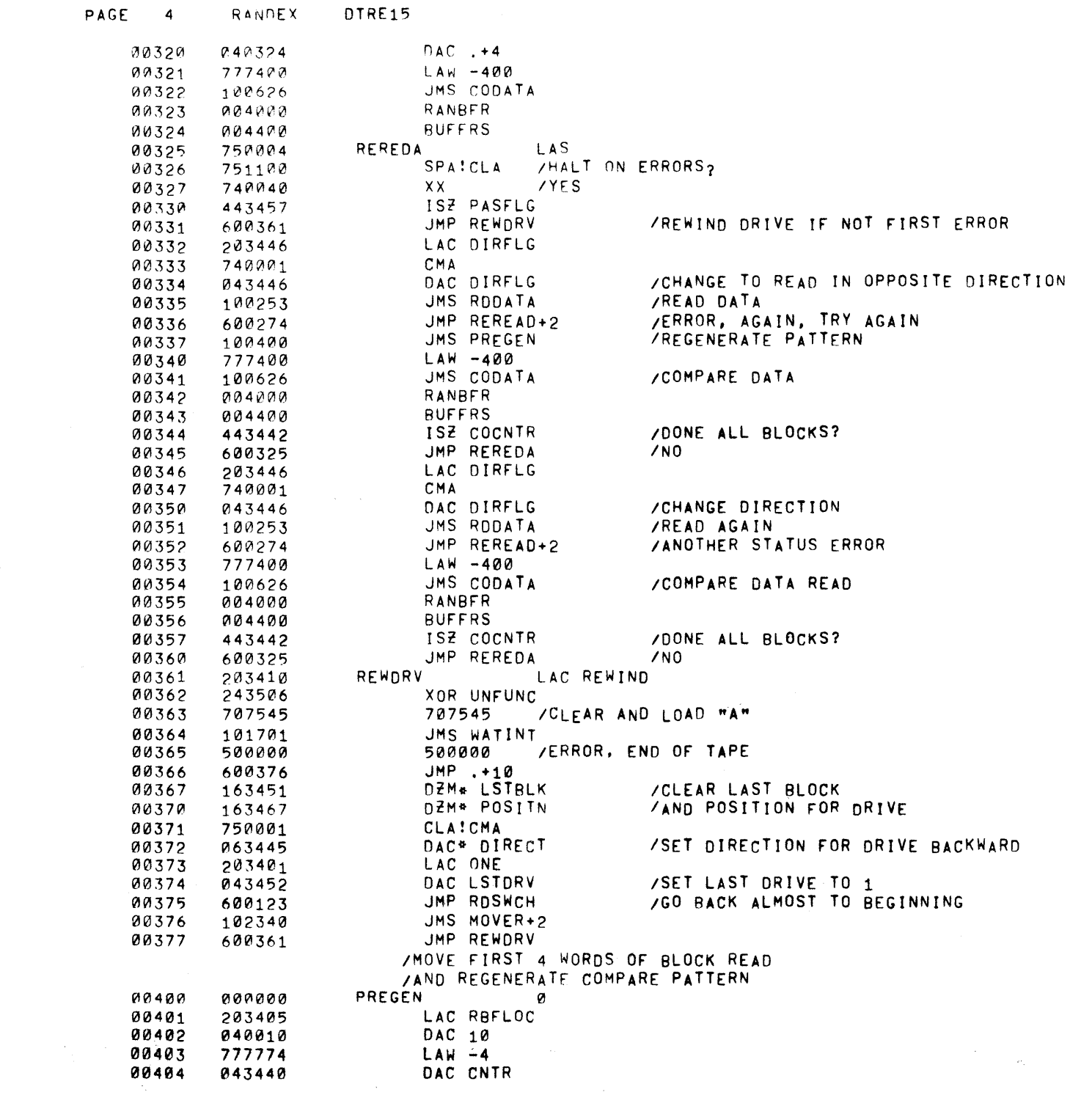

 $\mathcal{L}^{\text{max}}_{\text{max}}$ 

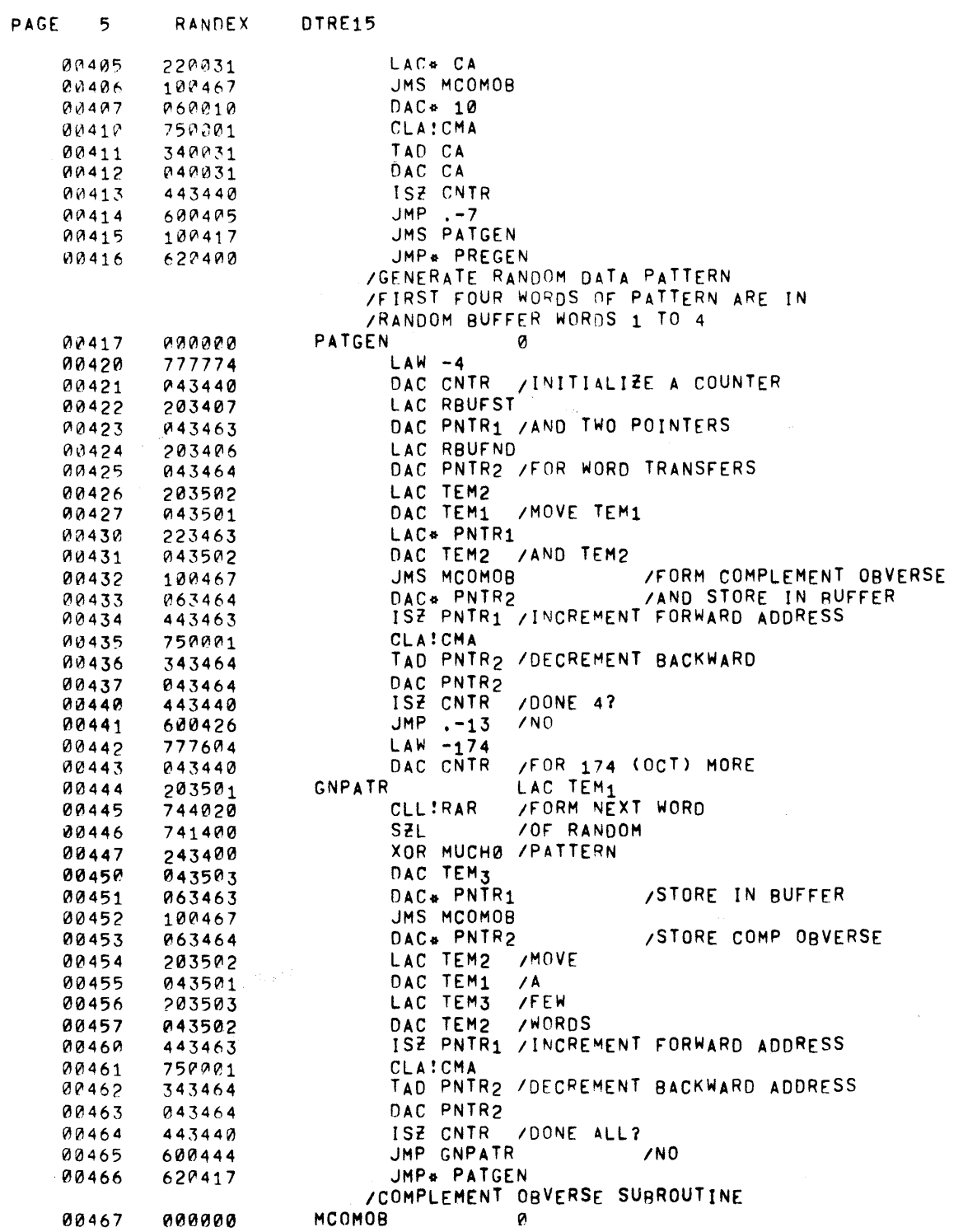

المتعارض

 $\mathcal{L}^{\text{max}}_{\text{max}}$ 

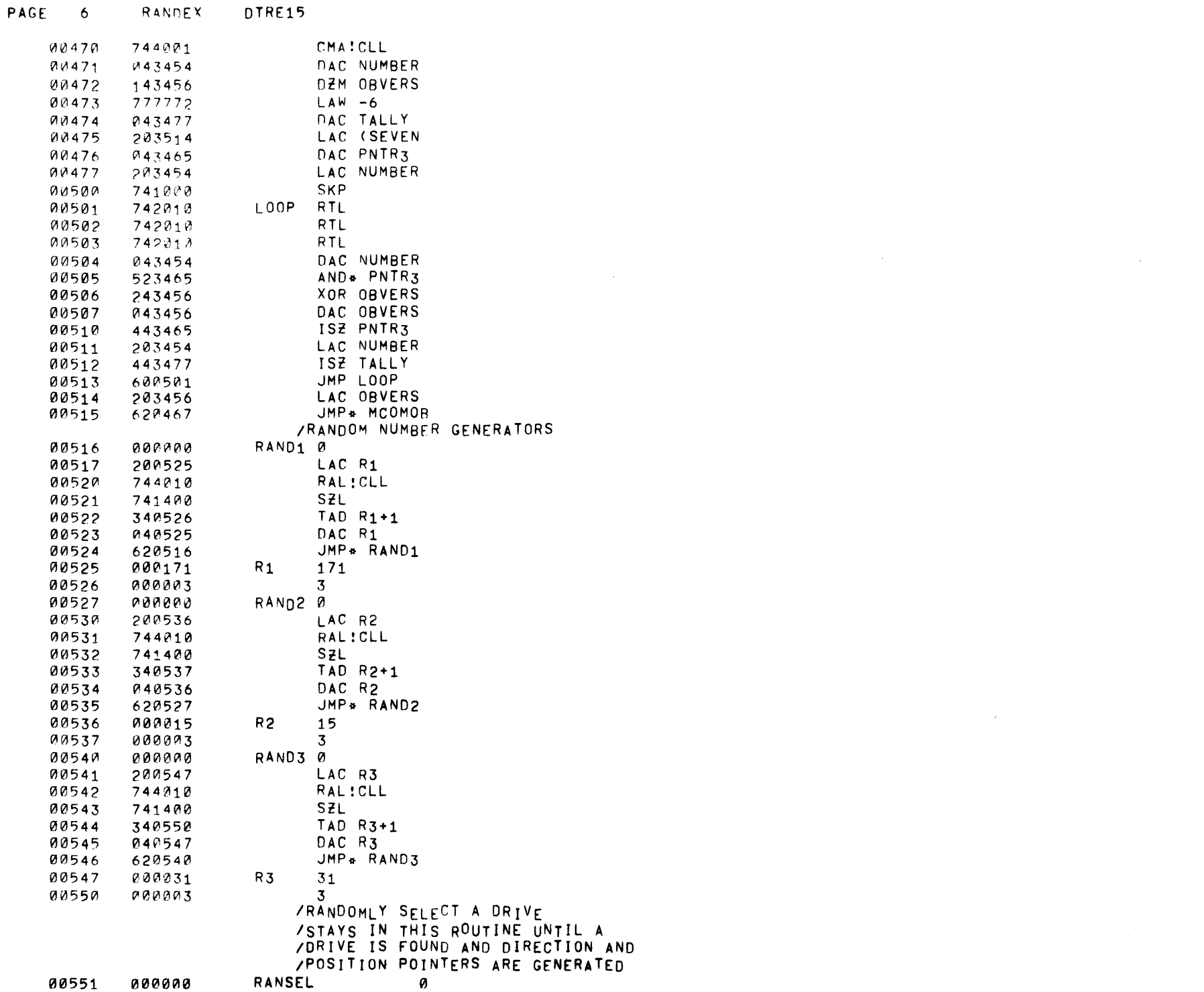

 $\label{eq:2.1} \begin{split} \mathcal{L}_{\text{max}}(\mathcal{L}_{\text{max}}) = \mathcal{L}_{\text{max}}(\mathcal{L}_{\text{max}}) \end{split}$ 

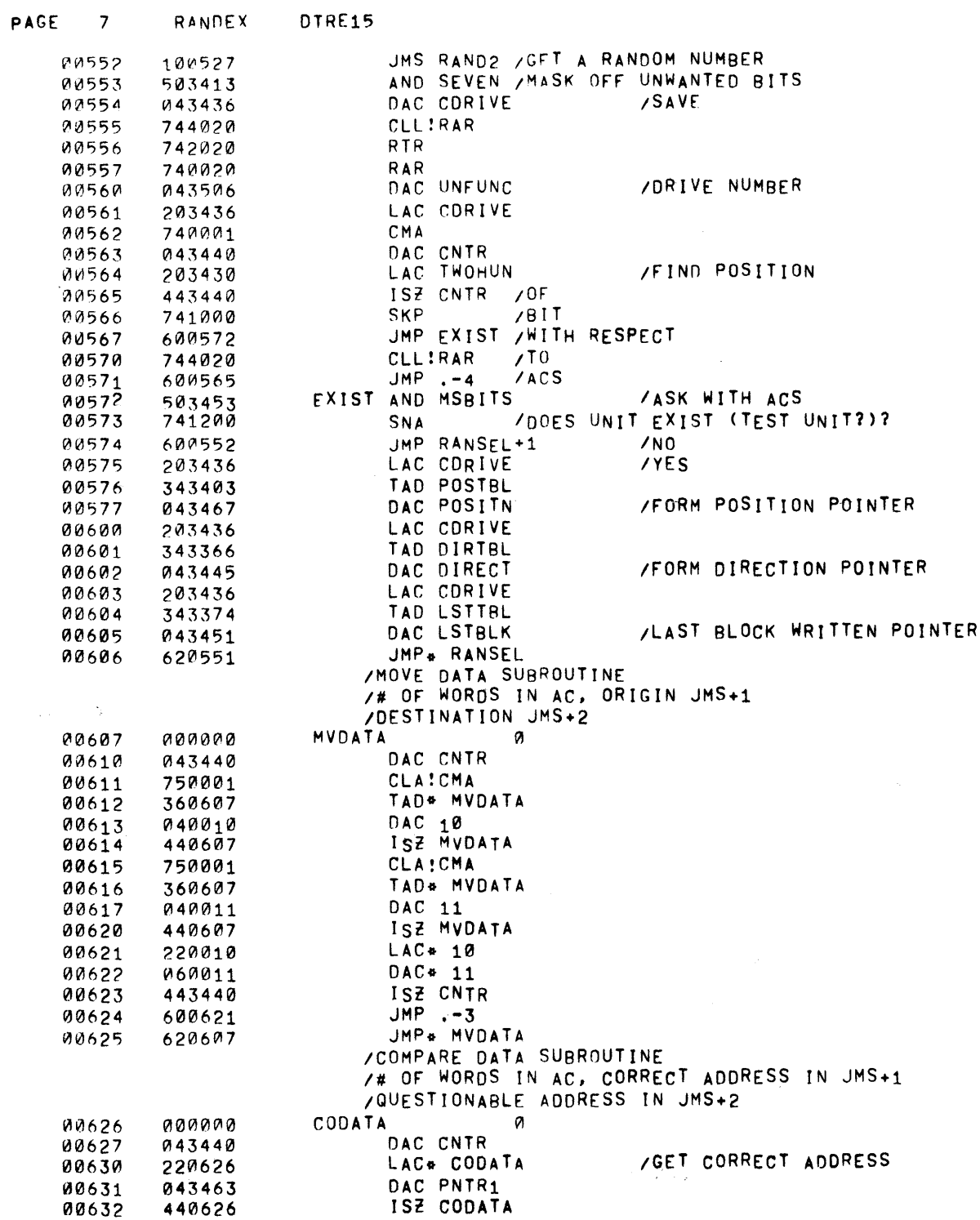

 $\sim 10^{-1}$ 

 $\mathcal{L}^{\mathcal{L}}(\mathcal{L}^{\mathcal{L}})$  and  $\mathcal{L}^{\mathcal{L}}(\mathcal{L}^{\mathcal{L}})$  and  $\mathcal{L}^{\mathcal{L}}(\mathcal{L}^{\mathcal{L}})$ 

 $\mathcal{L}^{\mathcal{L}}(\mathcal{L}^{\mathcal{L}}(\mathcal{L}^{\mathcal{L$ 

 $\mathcal{L}(\mathcal{A})$  and  $\mathcal{L}(\mathcal{A})$ 

 $\mathcal{L}(\mathcal{L}^{\text{max}}_{\mathcal{L}})$  and  $\mathcal{L}^{\text{max}}_{\mathcal{L}}$  and  $\mathcal{L}^{\text{max}}_{\mathcal{L}}$ 

 $\sim 10^7$ 

 $\label{eq:2.1} \mathcal{L}_{\mathcal{A}}(\mathcal{A})=\mathcal{L}_{\mathcal{A}}(\mathcal{A})\otimes\mathcal{L}_{\mathcal{A}}(\mathcal{A})\otimes\mathcal{L}_{\mathcal{A}}(\mathcal{A}).$ 

 $\sim$   $\sim$ 

PAGE 8 RANDEX DTRE15

 $\mathcal{L}^{\text{max}}_{\text{max}}$  and  $\mathcal{L}^{\text{max}}_{\text{max}}$ 

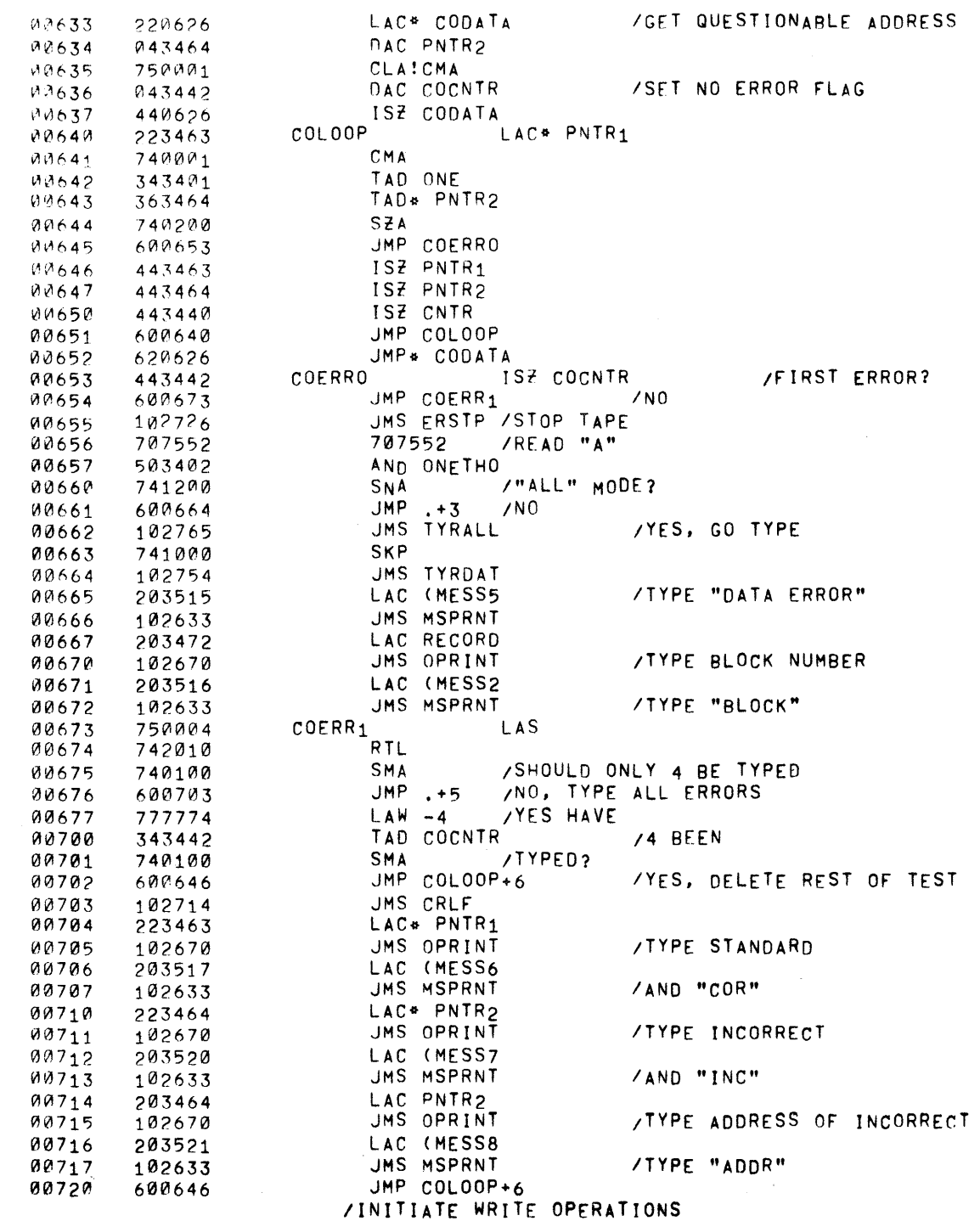

 $\sim$ 

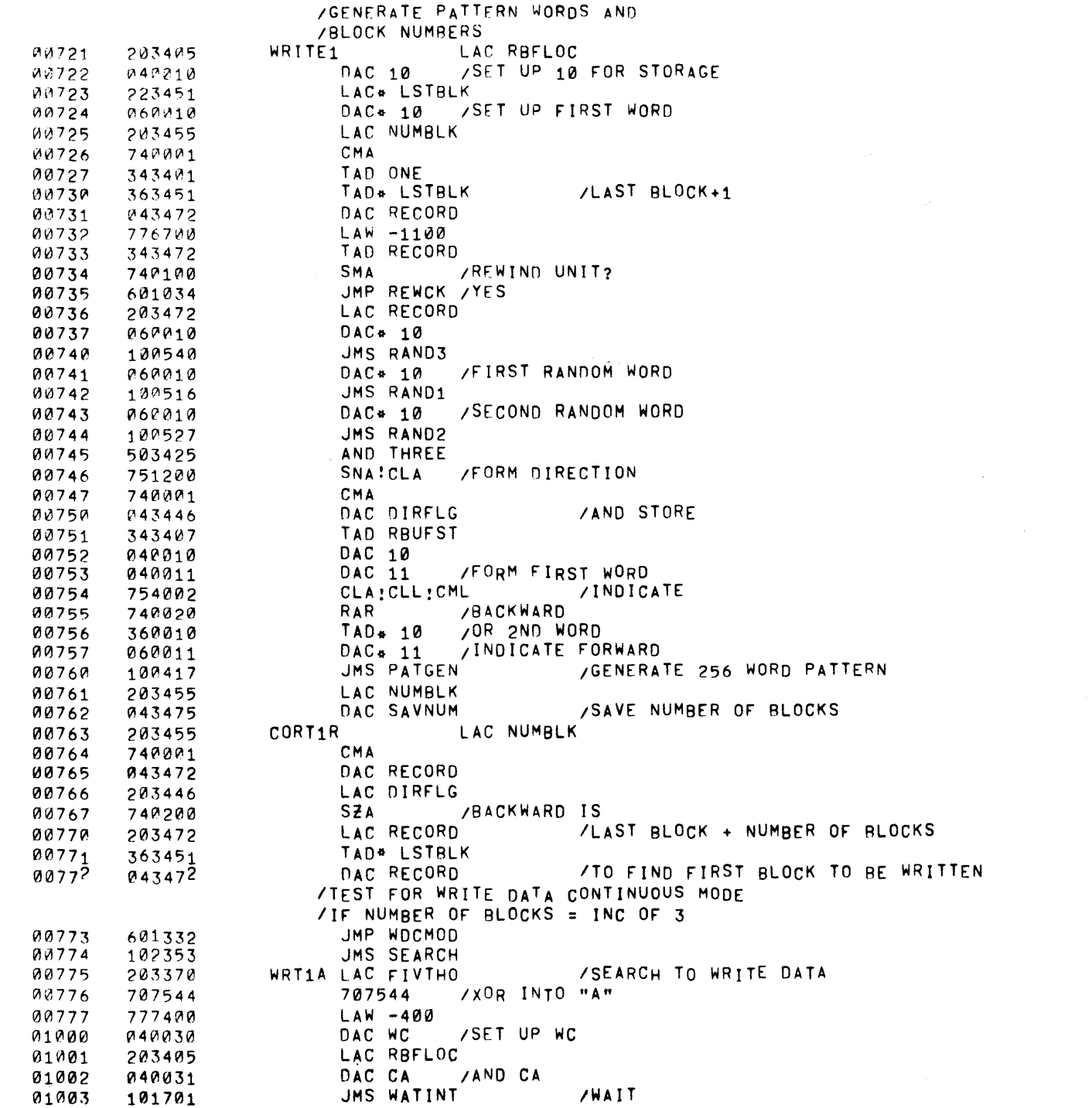

 $\sim 10^{11}$ 

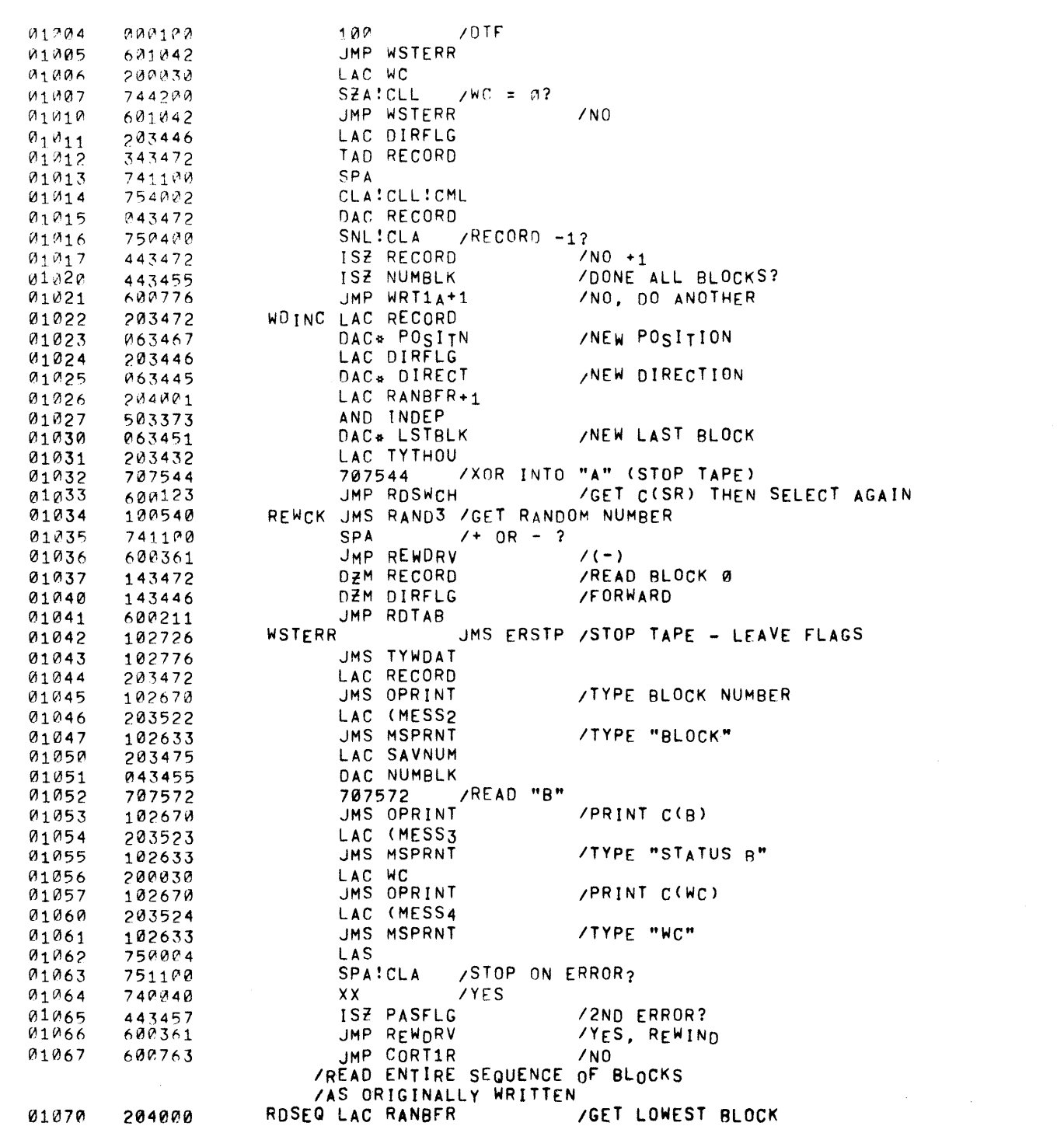

PAGE 10 RANDEX DTRE15

AND INDEP 01071 503373 DAC RECORD  $01072$ 043472 LAC RANBER+1 **/GET LAST BLOCK+1** 01073 204001  $01074$ AND INDEP 503373 /MAKE NUMBER OF BLOCKS DAC NUMBLK 01075 043455 LAC RECORD 01476 203472  $91277$ CMA 740001 TAD NUMBLK  $01100$ 343455 **/SET UP NUMBLK** 01101 043455 DAC NUMBLK JMS RAND1 / GET A RANDOM 01102 100516 SPA!CLA!CLL /READ FORWARD? 01103 755100 CMA ! CML  $\sqrt{N}$  BACKWARD, AC= -0, L=1 01104 740003 01105 DAC DIRFLG 043446 LAC RECORD 01106 203472 SZL 01107 741400  $01110$ 343455 TAD NUMBLK DAC RECORD 01111 043472 /MAKE NUMBER OF BLOCKS NEGATIVE LAC NUMBLK  $M1112$ 203455 CMA 01113 740001 DAC NUMBLK  $01114$ 043455 JMS RODATA **/READ FIRST BLOCK** 01115 100253 JMP REREAD /STATUS ERROR IN READ 01116 600272 /READ ALL BLOCKS? RDRUF1 ISZ NUMBLK 01117 443455  $JMP + 3$  $/NO$ 01120 601123 /GET CONSTANT TO STOP TAPE LAC TYTHOU 01121 203432 01122 601130  $JMP$  .  $+6$ LAC BF2LOC 01123 203365 DAC CA **/SET UP CA** 01124 040031 01125 777400  $LAW - 400$ DAC WC **/AND WC** 01126 040030 CLA 01127 750000 707544 7xOR INTO "A" 01130 707544 01131 777400  $LM - 400$ JMS CODATA /COMPARE DATA 01132 100626 RANBER 01133 004000 **BUFFRS** 01134 004400 **/ANY DATA ERRORS?** ISZ COCNTR 01135 443442 /YES, READ OTHER DIRECTION JMP REREDA  $01136$ 600325 LAC NUMBLK 203455  $0_{1137}$ **SNA /DONE COMPLETE SERIES** 01140 741200 JMP NDOFRD **TYES** 01141 601214 LAC DIRFLG  $/NO$ 01142 203446 **SNA** 01143 741200 TAD ONE 01144 343401 TAD RECORD /LAST BLOCK +1 OR -1 01145 343472 DAC RECORD 01146 043472 JMS WATINT **/WAIT** 01147 101701  $70TF$ 01150 000100 100 /STATUS ERROR, REREAD JMP REREAD 01151 600272 LAC WC 01152 200030 01153 740200 SZA  $/MC = M$ ? /NO, REREAD JMP REREAD 01154 600272 ISZ NUMBLK /DONE ALL READS? 01155 443455  $JMP .+3$  /NO 01156 601161 /YES, GET READ TO 01157 LAC TYTHOU 203432

PAGE 11

RANDEX

DTRE15

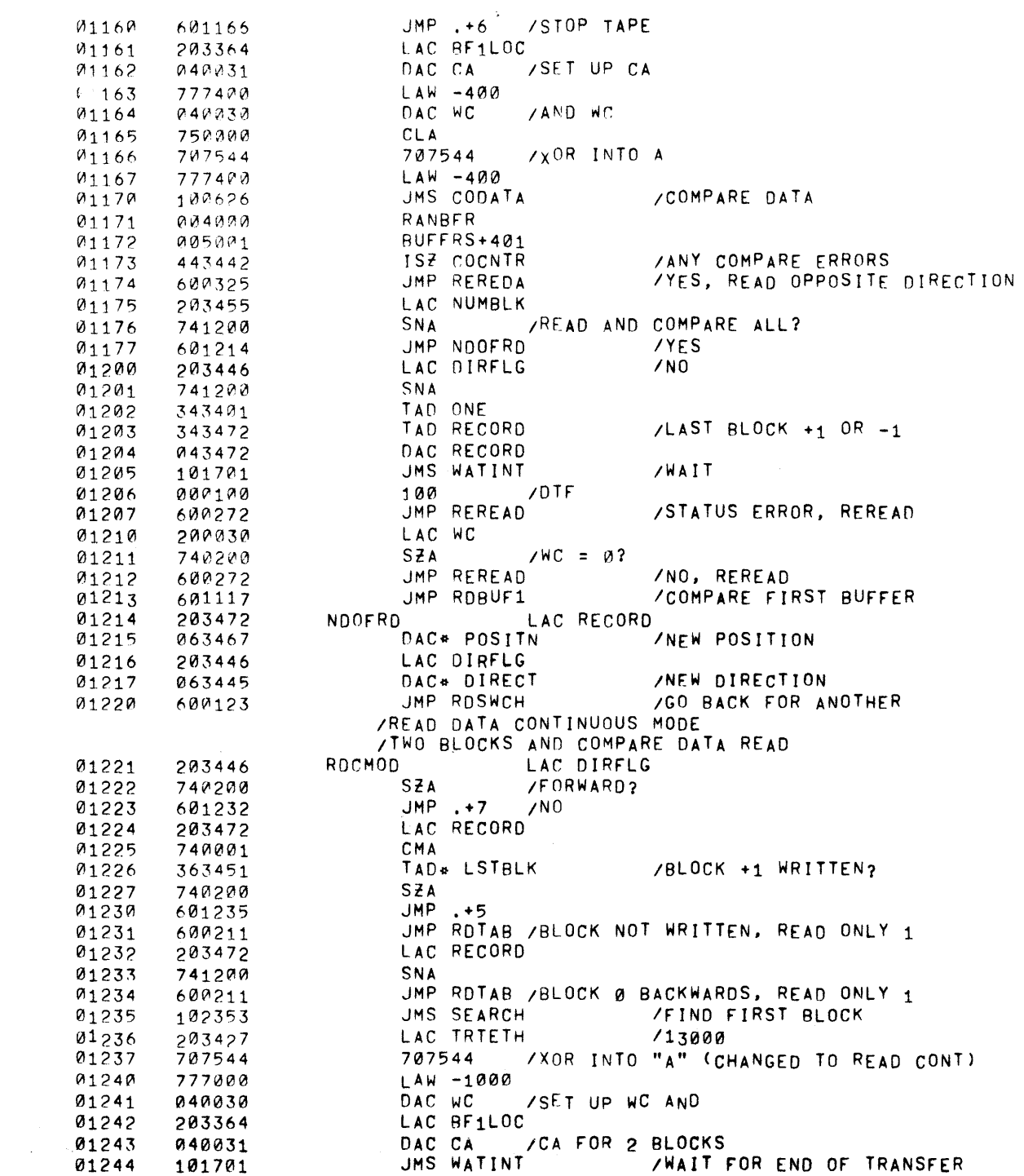

 $\sim 1.4$  and  $\sim 1$ 

PAGE 12 RANDEX DTRE15

 $70TF$ 01245 002100 100 JMP RDCERR ZERROR, SEE WHICH BLOCK  $01246$ 601314 LAC WC 01247 200033 SZA  $/NC = R$ ? **01250** 742202 JMP REREAD  $/NO$ 01251 680272 /GET "STOP" 01252 LAC TYTHOU 203432 01253 707544 /XOR INTO "A" 707544 01254 203446 LAC DIRFLG 01255 741290 SNA TAD ONE 01256 343401 TAD RECORD 01257 343472 DAC RECORD  $01260$ 043472 JMS PREGEN **/VERIFY LAST** 01261 100400 LAW -400 /BLOCK 01262 777400 JMS CODATA **/FIRST** 01263 100626 RANBER 01264 004000 BUFFRS+400 01265 005000 **/ANY DATA ERRORS** ISZ COCNTR 01266 443442 JMP REREDA /YES, REREAD 01267 600325 01270 CLA!CMA 750001 TAD BF2LOC 01271 343365 01272 DAC CA 040031 JMS PREGEN 01273 100400 01274 203446 LAC DIRFLG 01275 741200 **SNA** TAD ONE 01276 343401 01277 740001 CMA TAD ONE 01300 343401 01301 TAD RECORD 343472 DAC RECORD 01302 043472  $LAW - 400$ 01303 777400 01304 JMS CODATA 100626 RANBFR 01305 004000 01306 004400 **BUFFRS** 01307 443442 ISZ COCNTR **/ANY DATA ERRORS?**  $01310$ JMP REREDA /YES, REREAD 600325 /NO, SET NEW 01311 LAC RECORD  $203472$ 01312 063467 DAC<sup>\*</sup> POSITN **/POSITION** JMP RDSWCH /GO BACK FOR ANOTHER JOB 01313 600123 ROCERR LAC WC 01314 200330 **SNA** /ERROR IN 2ND BLOCK? 01315 741200  $JMP$ . +6 /YES, COUNT BLOCK 01316 601324 01317 CMA 740001 01320 343401 TAD ONE 01321 TAD WRT1A+2  $7 - 400 (0CT)$ 340777 DAC WC 01322 040030 /TYPE STATUS ERROR JMP REREAD 01323 600272 LAC DIRFLG 01324 203446 01325 741200 SNA /BACKWARD (-1) /FORWARDS (+1 01326 343401 TAD ONE TAD RECORD 01327 343472 01330 043472 DAC RECORD JMP REREAD 01331 600272 /WRITE DATA CONTINUOUS MODE IF

/NUMBER OF BLOCKS IS AN INCREMENT OF 3

 $PAGF = 13$ 

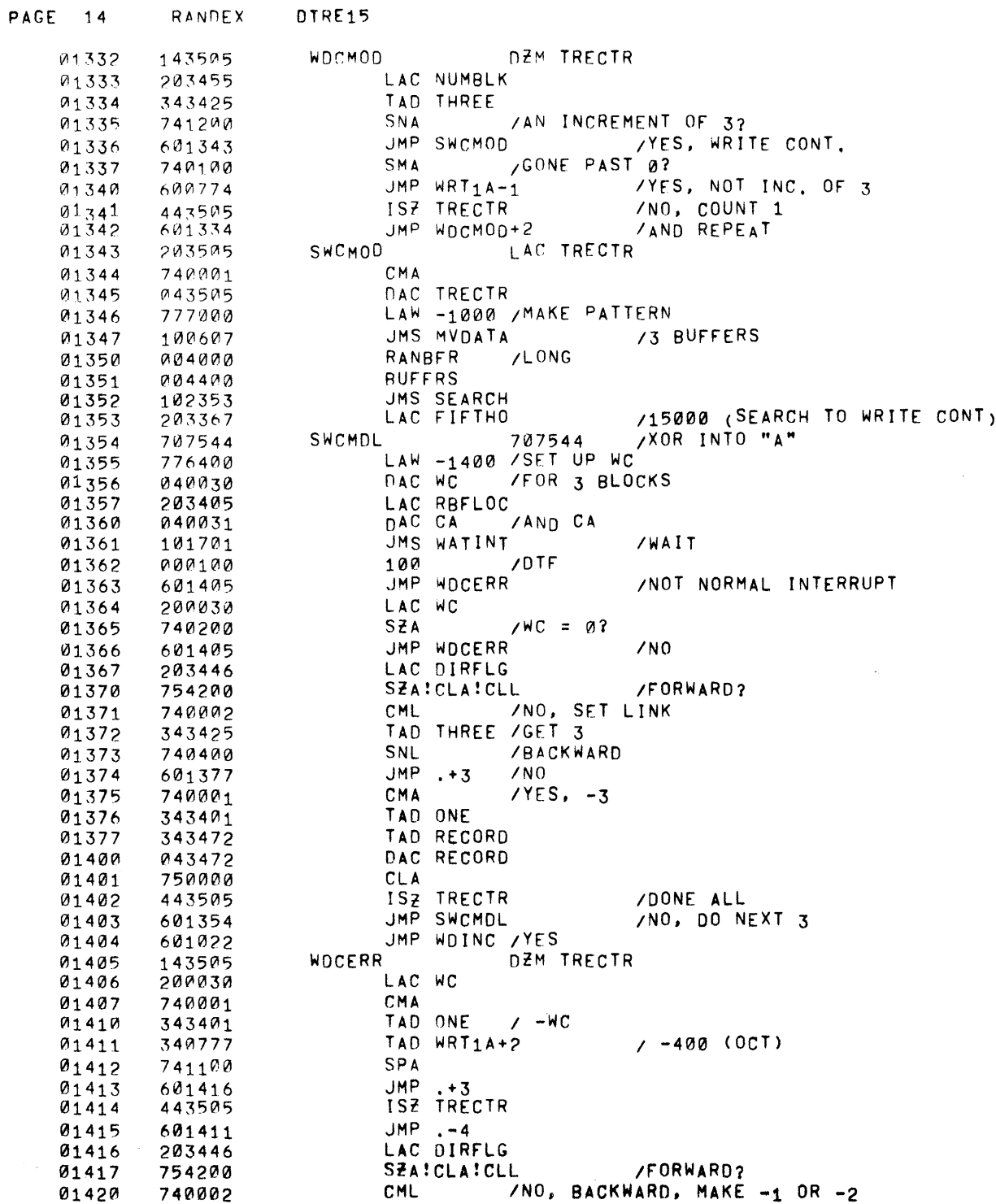

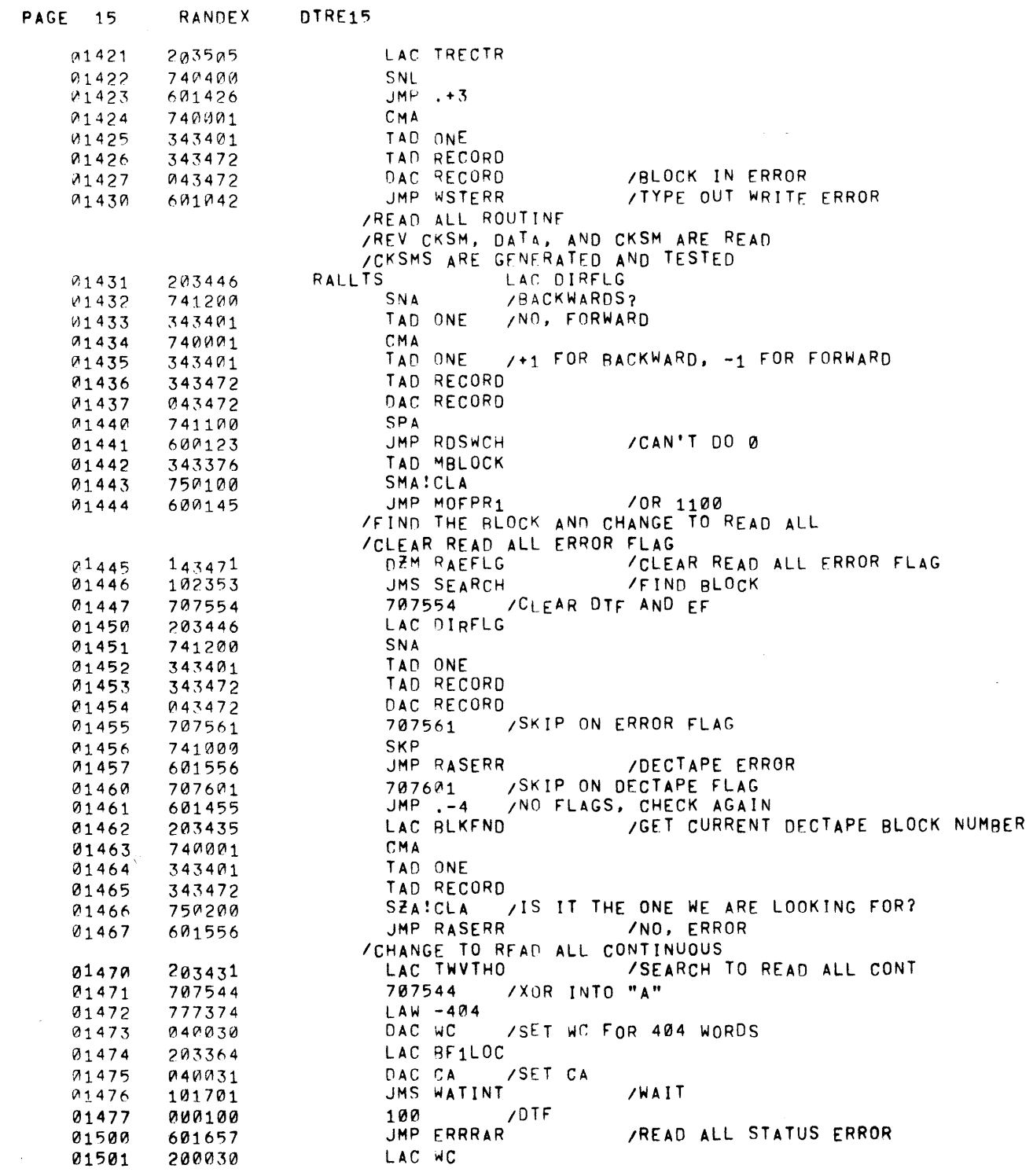

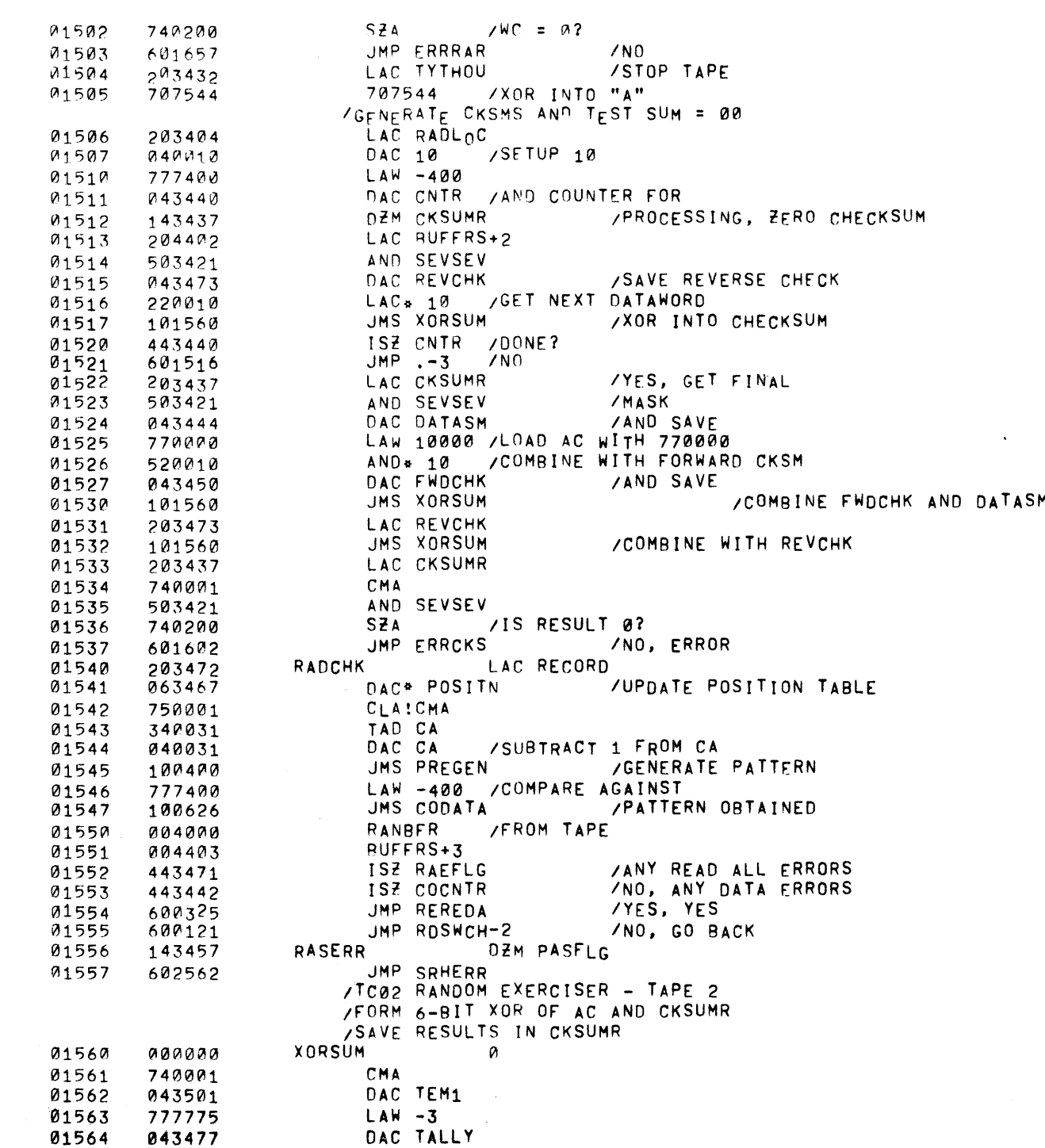

 $\sim 10^{-1}$ 

 $\mathcal{L}(\mathcal{L}^{\mathcal{L}}(\mathcal{L}^{\mathcal{L}}(\mathcal{L}$ 

PAGE 16 RANDEX DIRE15

 $\mathcal{M}^{\text{max}}_{\text{max}}$ 

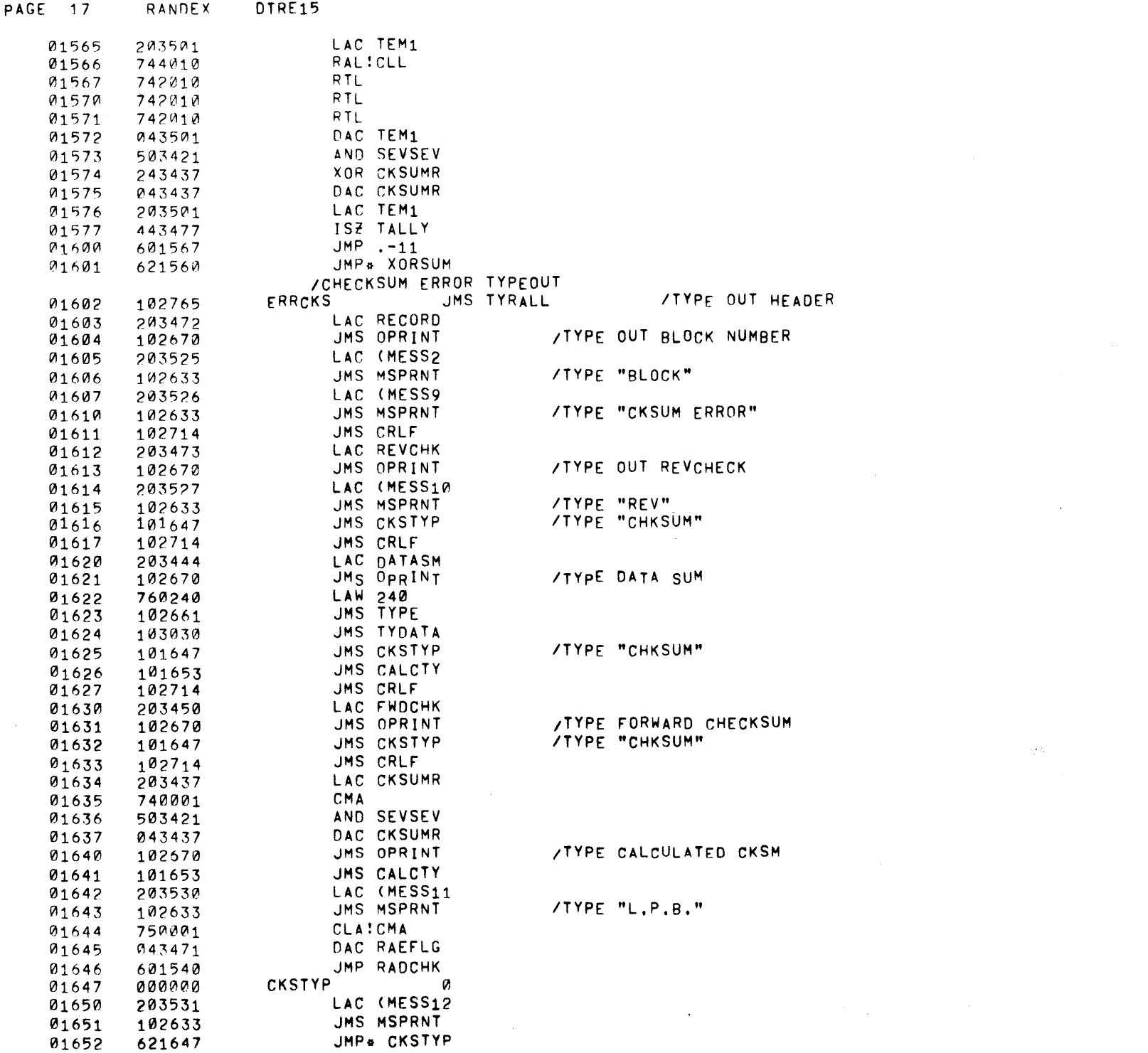

 $\mathcal{L}^{\text{max}}_{\text{max}}$  and  $\mathcal{L}^{\text{max}}_{\text{max}}$ 

 $\sim 100$ 

 $\infty$ 

 $\mathcal{L} = 120\,\mathrm{km}$ 

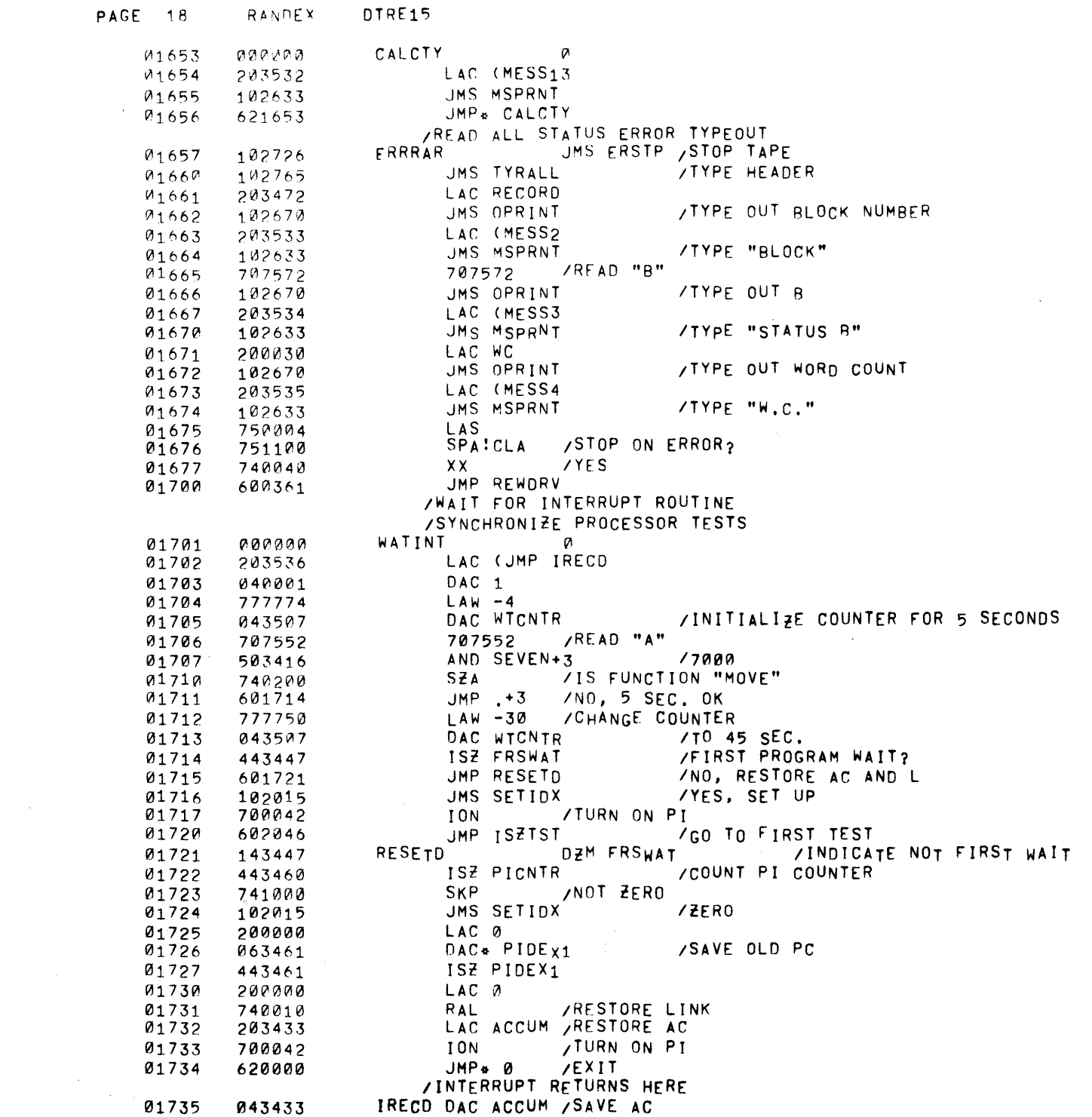

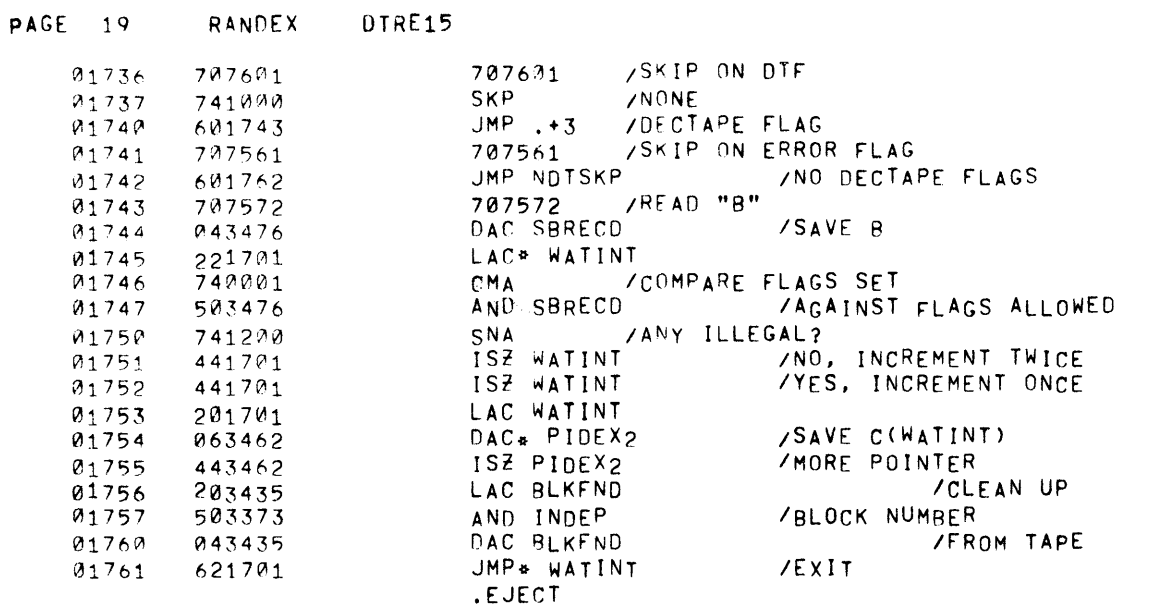

 $\sim 10^{11}$ 

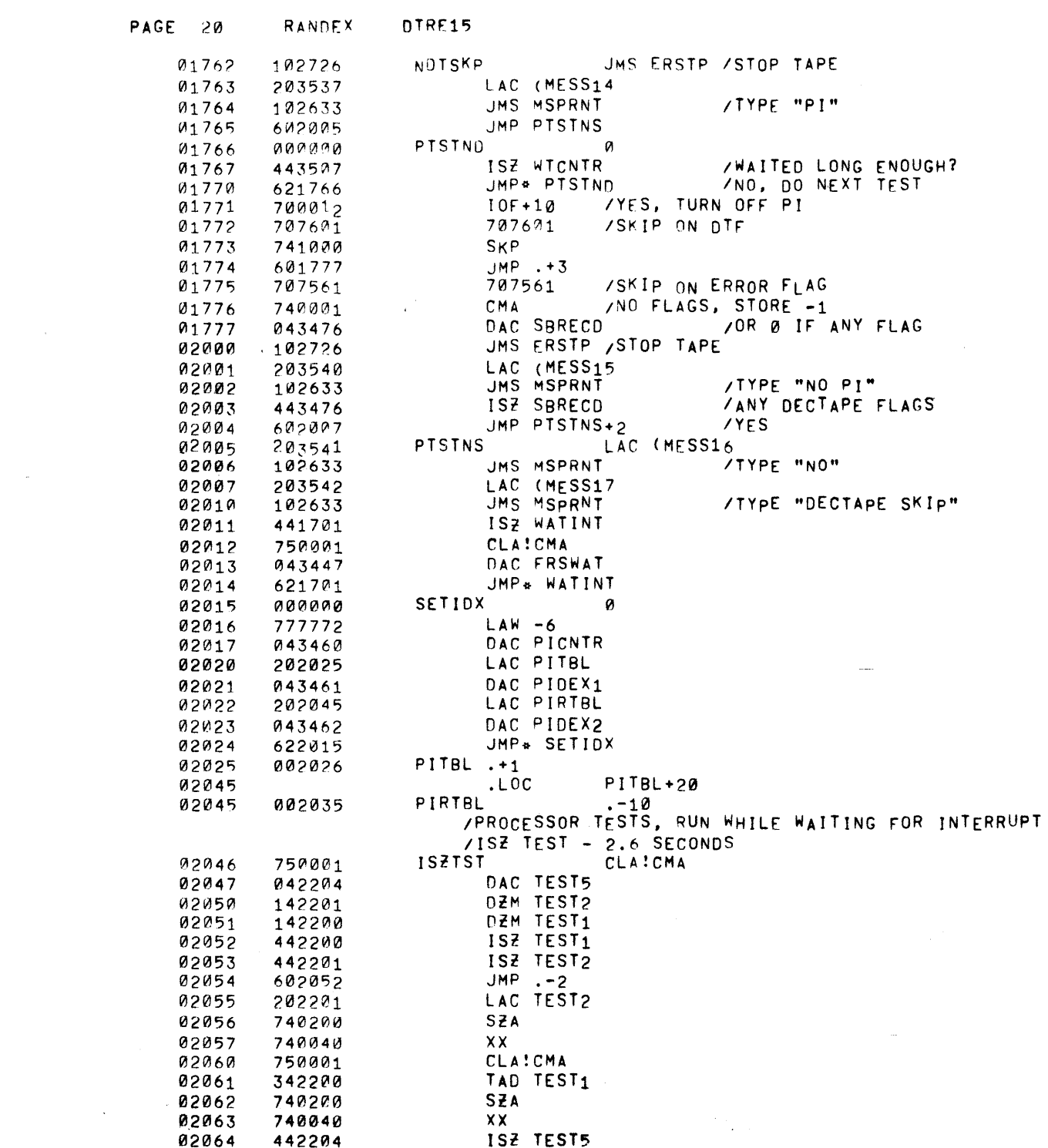

 $\label{eq:1.1} \frac{1}{\left( \frac{1}{2} \right)^{2}} \sum_{\substack{ \alpha \in \mathbb{Z}^{2d} \\ \alpha \in \mathbb{Z}^{d} \\ \alpha \in \mathbb{Z}^{d}}} \frac{1}{\left( \frac{1}{2} \right)^{2}} \sum_{\substack{ \alpha \in \mathbb{Z}^{2d} \\ \alpha \in \mathbb{Z}^{d}}} \frac{1}{\left( \frac{1}{2} \right)^{2}} \sum_{\substack{ \alpha \in \mathbb{Z}^{2d} \\ \alpha \in \mathbb{Z}^{2d}}} \frac{1}{\left( \frac{1}{2} \right)^{2}} \sum_{\substack{$ 

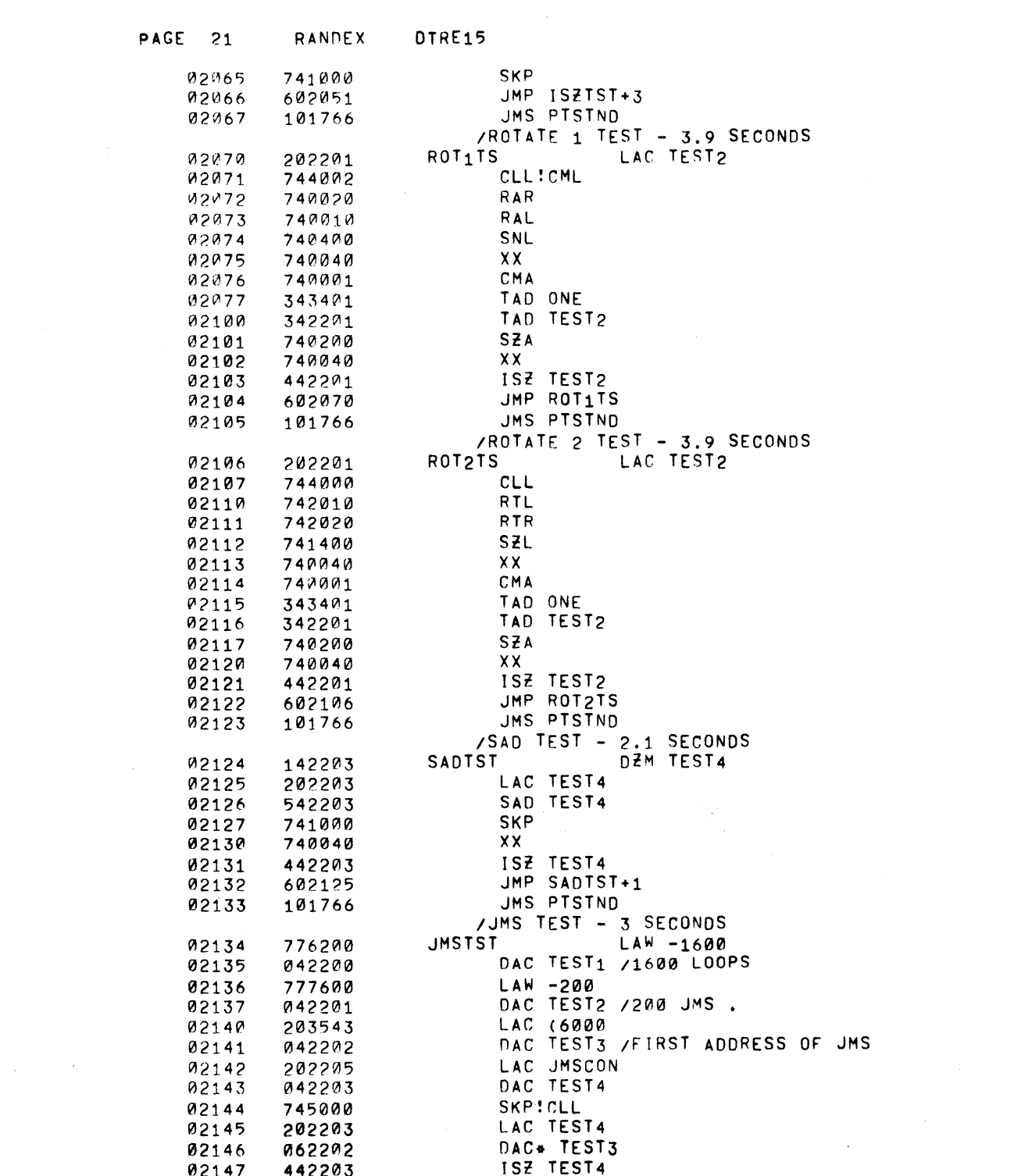

 $\label{eq:2.1} \mathcal{L}(\mathcal{L}(\mathcal{L})) = \mathcal{L}(\mathcal{L}(\mathcal{L})) = \mathcal{L}(\mathcal{L}(\mathcal{L})) = \mathcal{L}(\mathcal{L}(\mathcal{L}))$ 

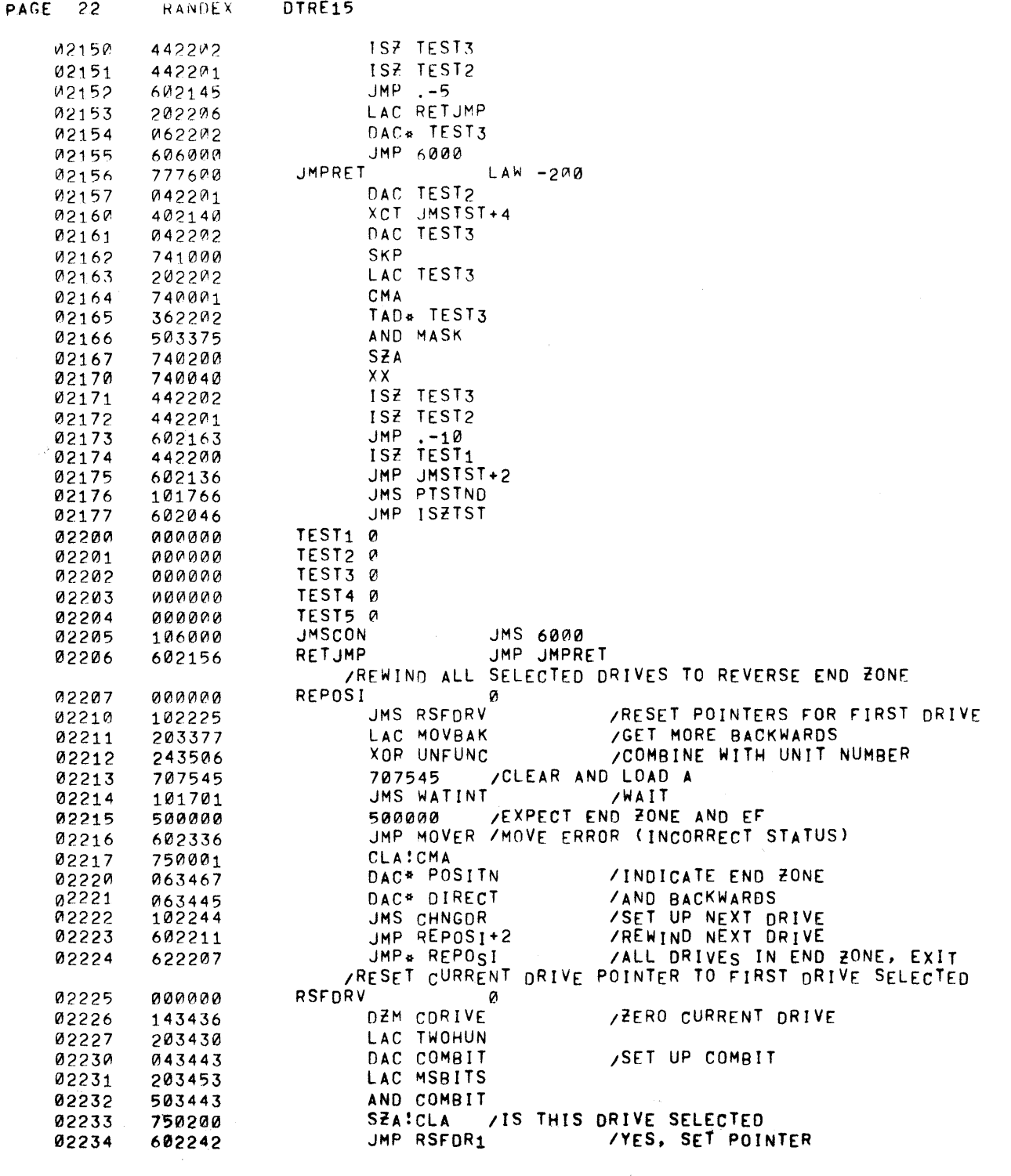

 $\label{eq:2.1} \begin{array}{c} \mathbb{E} \left( \frac{1}{\sqrt{2}} \sum_{i=1}^{N} \frac{1}{\sqrt{2}} \right) \left( \frac{1}{\sqrt{2}} \right) \left( \frac{1}{\sqrt{2}} \right) \left( \frac{1}{\sqrt{2}} \right) \left( \frac{1}{\sqrt{2}} \right) \left( \frac{1}{\sqrt{2}} \right) \left( \frac{1}{\sqrt{2}} \right) \left( \frac{1}{\sqrt{2}} \right) \left( \frac{1}{\sqrt{2}} \right) \left( \frac{1}{\sqrt{2}} \right) \left( \frac{1}{\sqrt{2}} \right) \left$ 

 $\label{eq:2.1} \frac{1}{\sqrt{2}}\left(\frac{1}{\sqrt{2}}\right)^{2} \left(\frac{1}{\sqrt{2}}\right)^{2} \left(\frac{1}{\sqrt{2}}\right)^{2} \left(\frac{1}{\sqrt{2}}\right)^{2} \left(\frac{1}{\sqrt{2}}\right)^{2} \left(\frac{1}{\sqrt{2}}\right)^{2} \left(\frac{1}{\sqrt{2}}\right)^{2} \left(\frac{1}{\sqrt{2}}\right)^{2} \left(\frac{1}{\sqrt{2}}\right)^{2} \left(\frac{1}{\sqrt{2}}\right)^{2} \left(\frac{1}{\sqrt{2}}\right)^{2} \left(\$ 

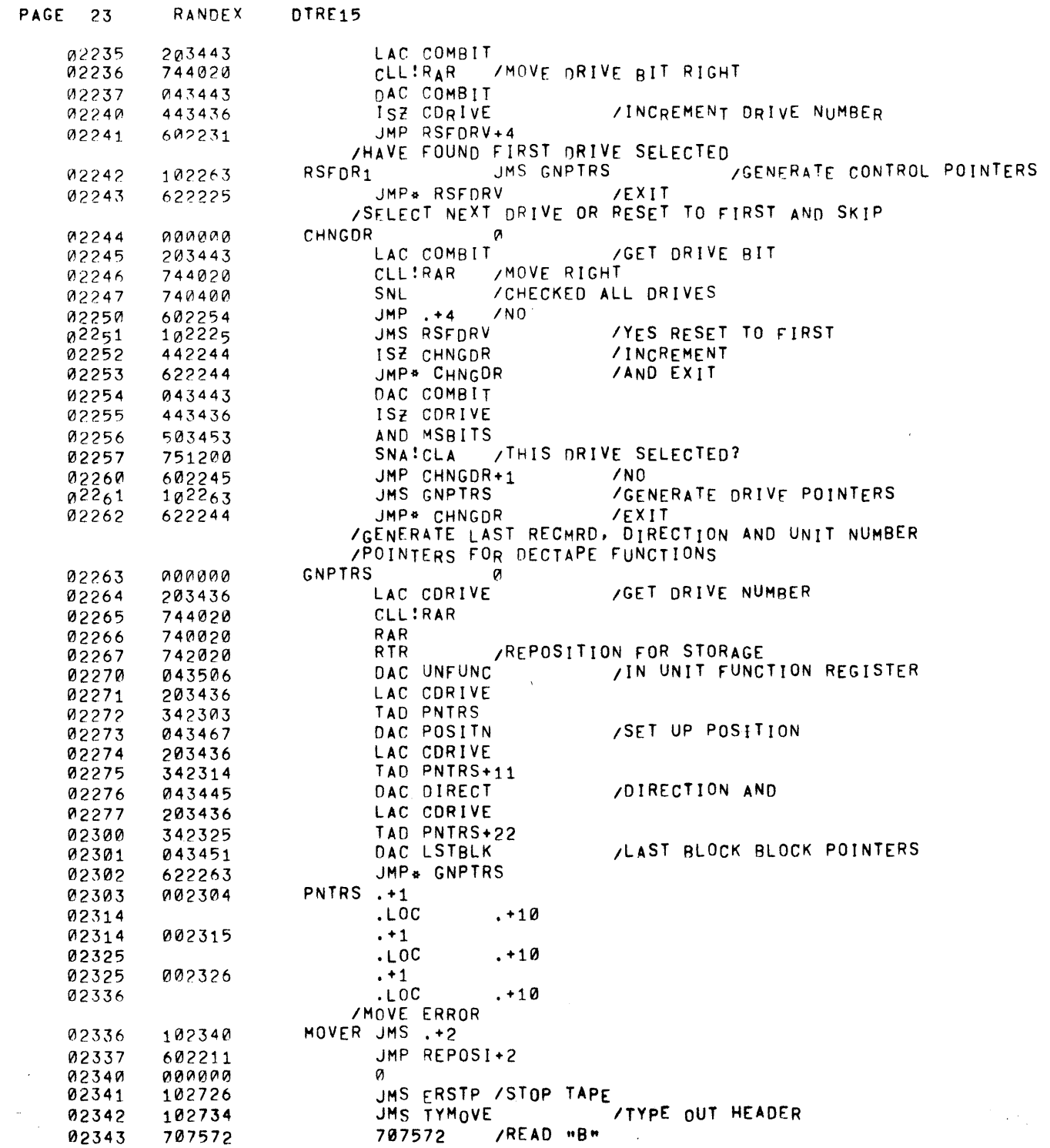

 $\sim 10^{11}$ 

 $\bullet$  .

 $\sim 10^{-1}$ 

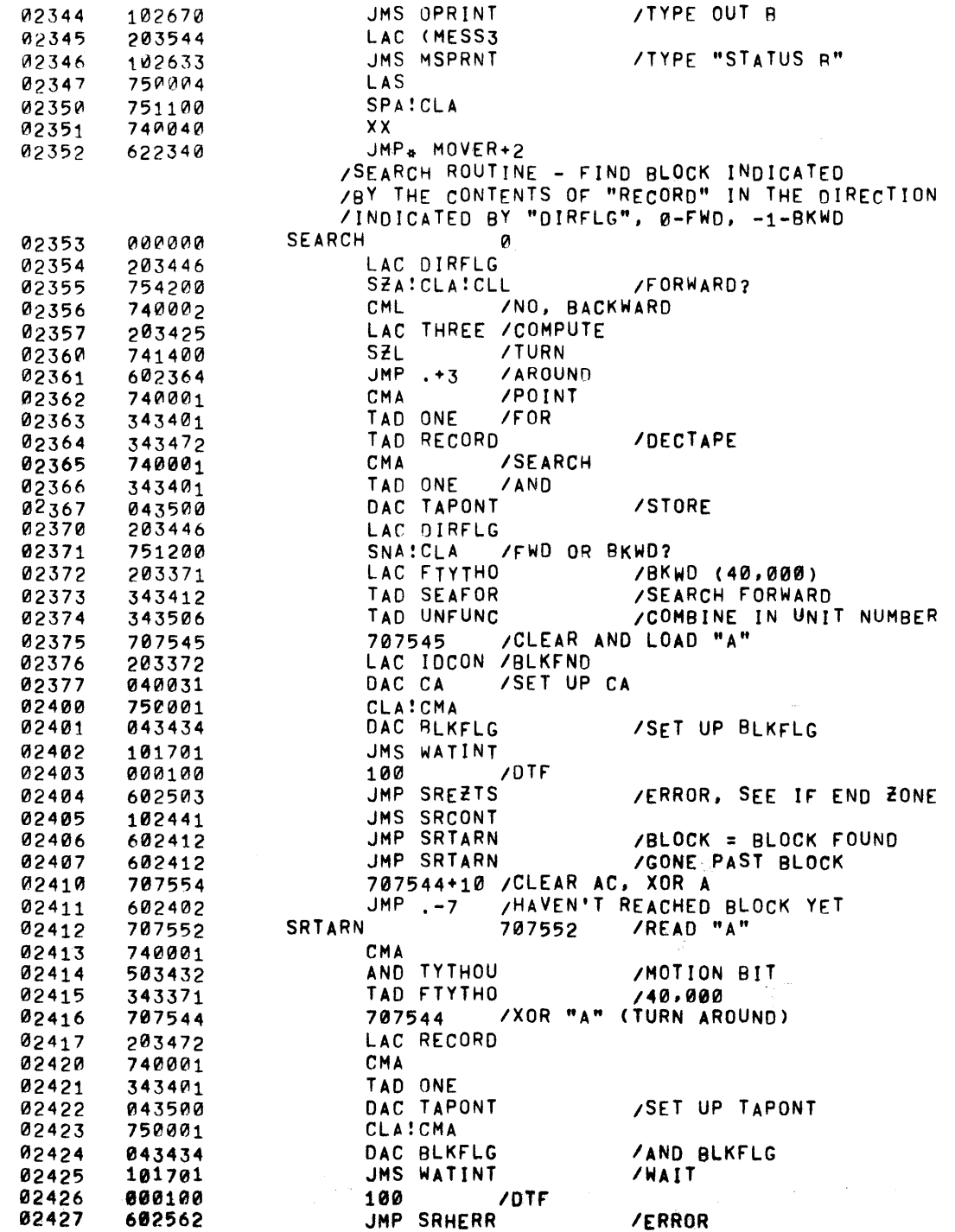

 $\sim 5\%$ 

 $\sim 100$  km s

 $\sim 100$ 

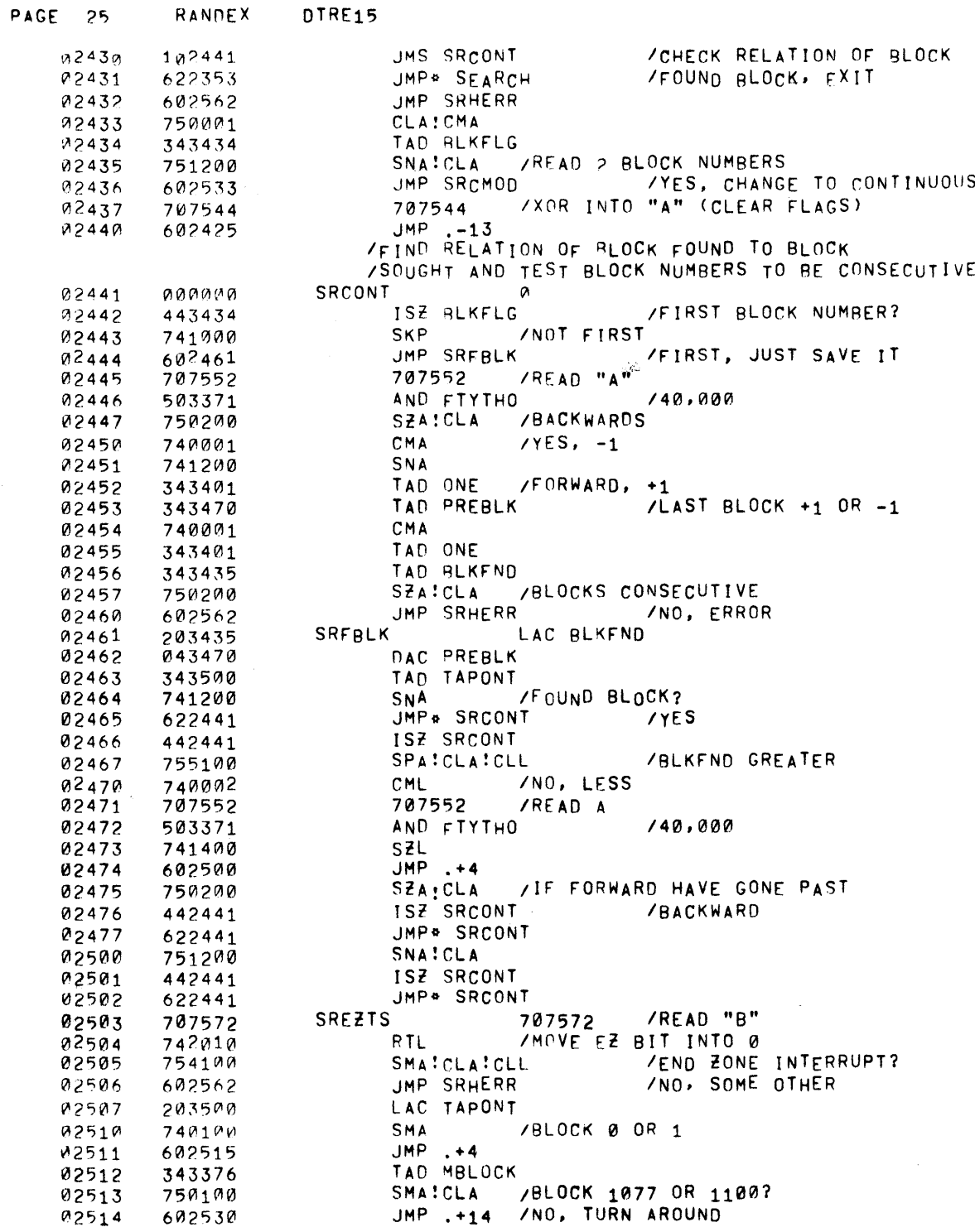

 $\sim$   $\epsilon$ 

MODE

 $\sim 10^{-1}$ 

 $\mathcal{S}_{\mathcal{F}}^{(i)}$ 

RANDEX

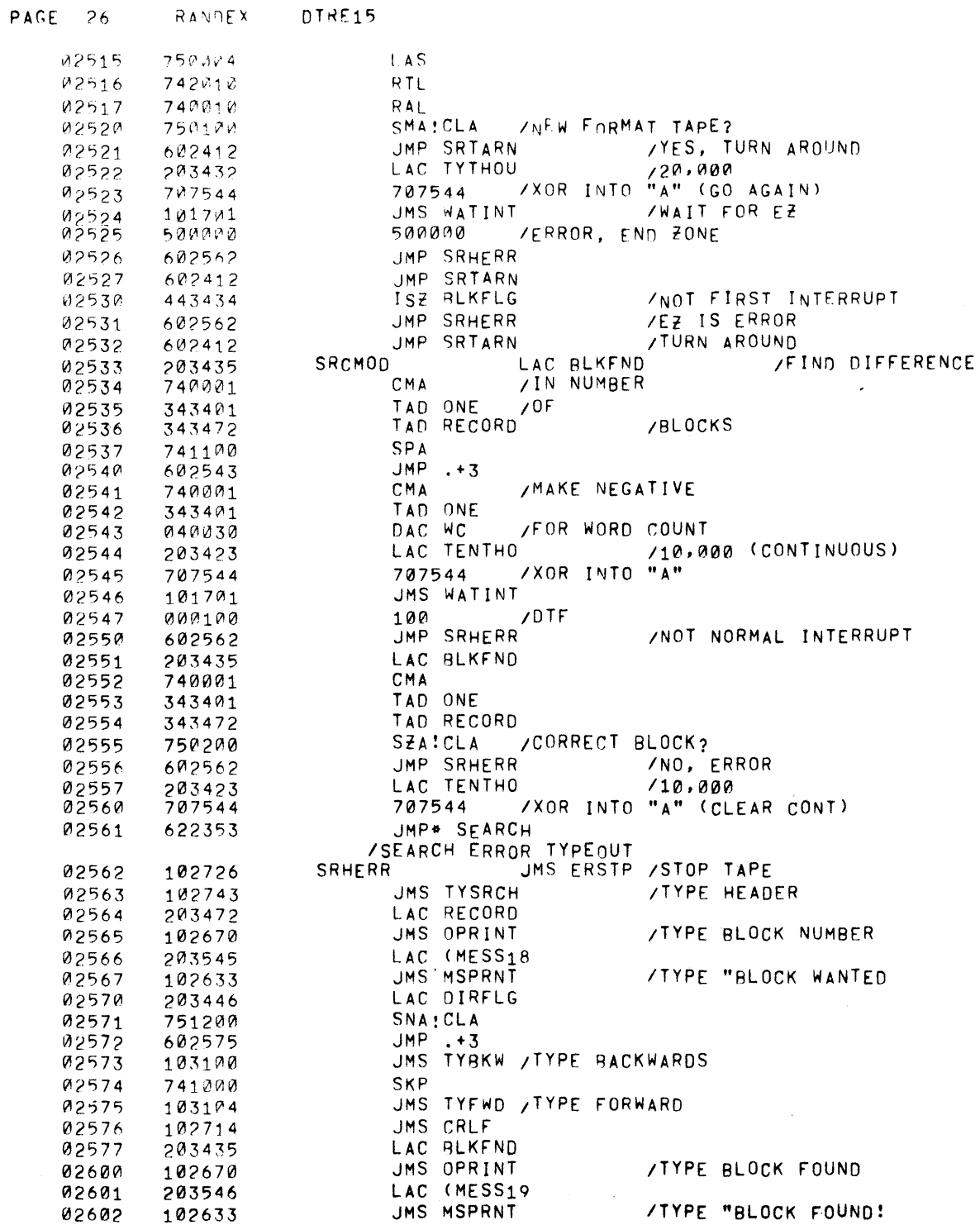

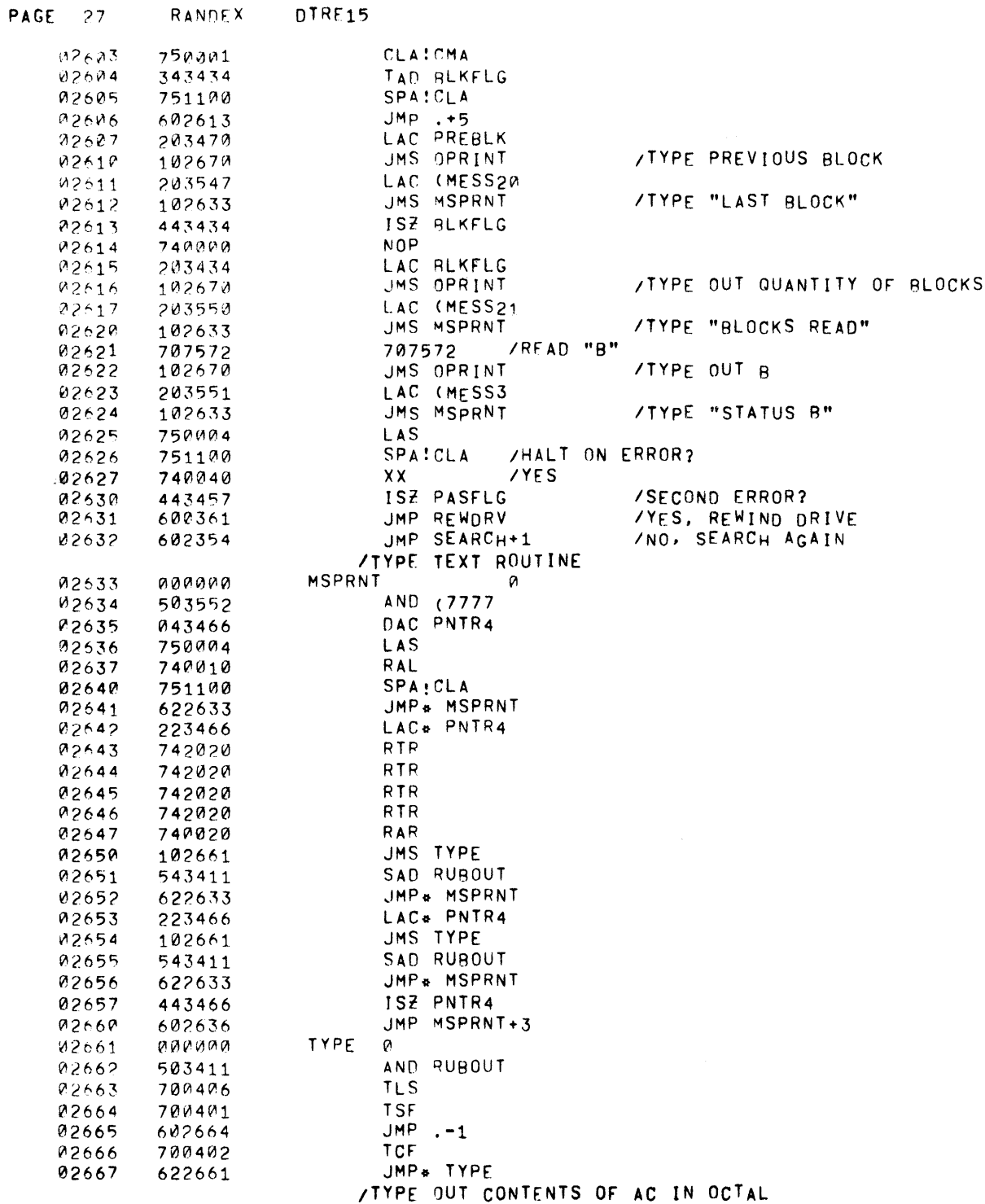

 $\mathcal{L}^{\text{max}}_{\text{max}}$ 

 $\sim 100$ 

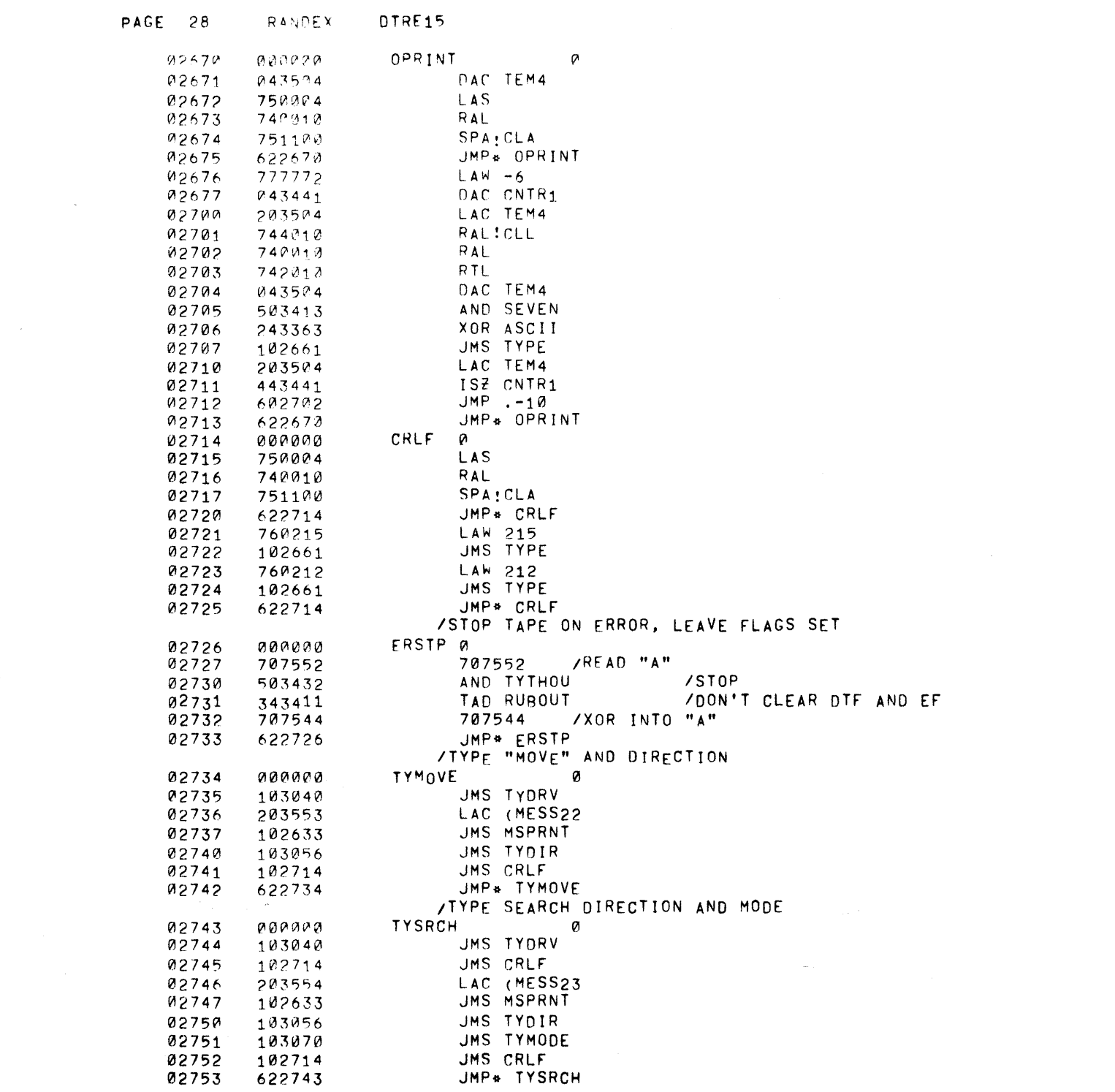

 $\mathcal{L}^{\text{max}}_{\text{max}}$  and  $\mathcal{L}^{\text{max}}_{\text{max}}$ 

RANDEX DTRE15 **PAGE 29** 

102633

623030

03032

03033

 $\sim 100$ 

 $\sim 100$ 

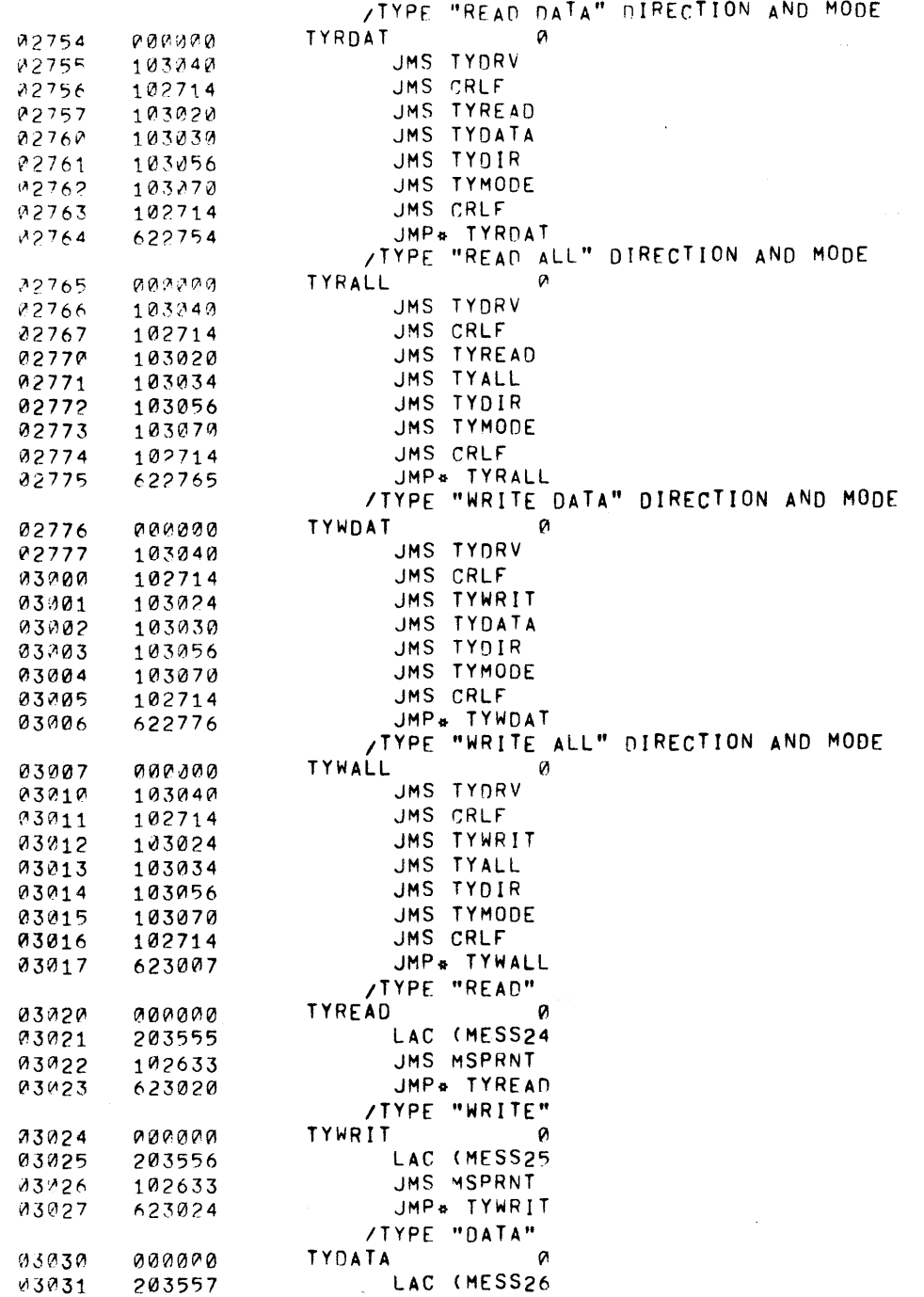

JMS MSPRNT

JMP& TYDATA

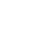

 $\alpha$  ,  $\alpha$  ,  $\alpha$ 

 $\Delta \phi^{(1)}$ 

 $\mathcal{L}^{\text{max}}_{\text{max}}$  and  $\mathcal{L}^{\text{max}}_{\text{max}}$  and  $\mathcal{L}^{\text{max}}_{\text{max}}$ 

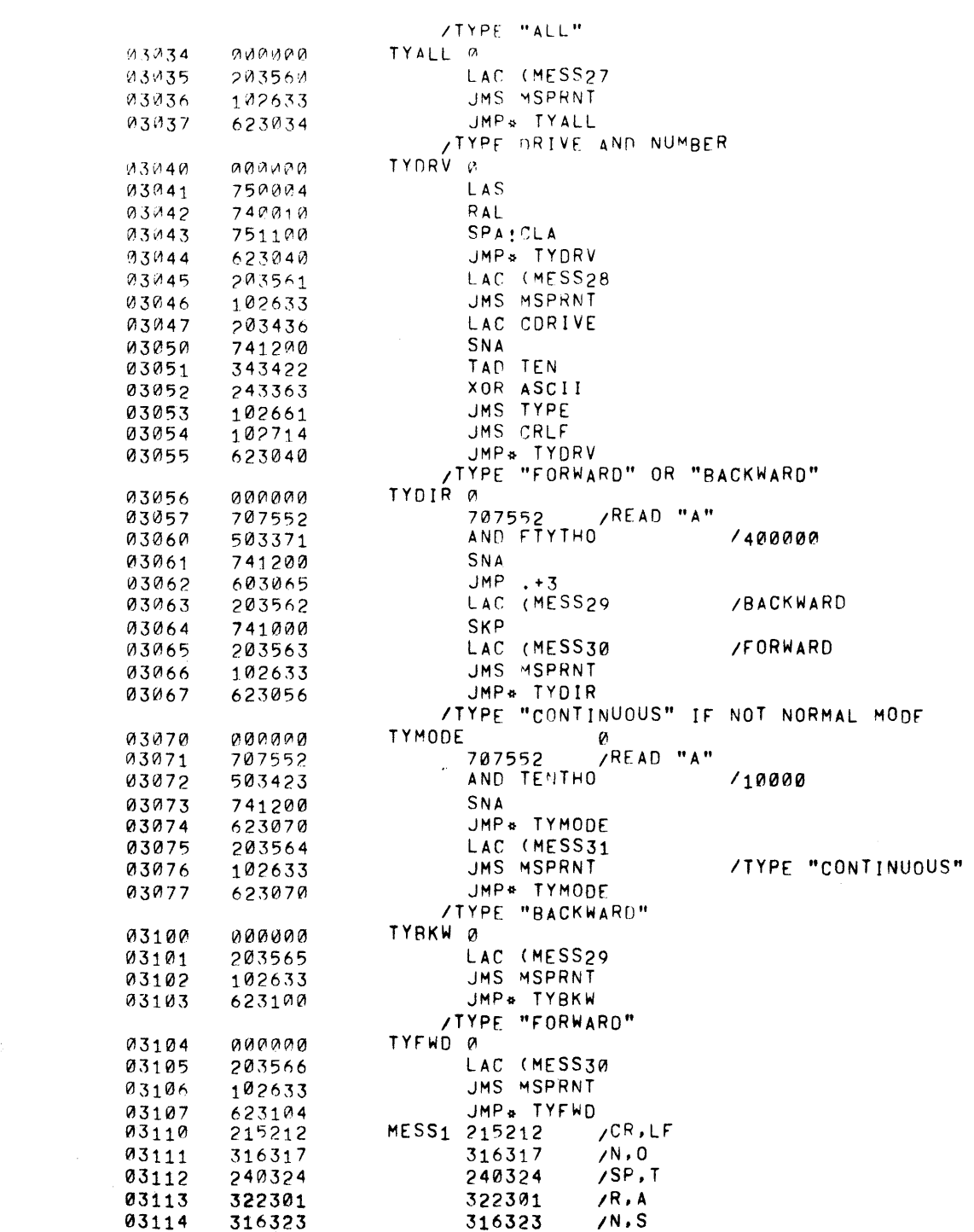

PAGE 30 RANDEX DIRE15

 $\label{eq:2} \begin{split} \mathcal{L}_{\mathcal{A}}(\mathbf{r}) = \frac{1}{2} \mathcal{L}_{\mathcal{A}}(\mathbf{r}) \mathcal{L}_{\mathcal{A}}(\mathbf{r}) \mathcal{L}_{\mathcal{A}}(\mathbf{r}) \mathcal{L}_{\mathcal{A}}(\mathbf{r}) \mathcal{L}_{\mathcal{A}}(\mathbf{r}) \mathcal{L}_{\mathcal{A}}(\mathbf{r}) \mathcal{L}_{\mathcal{A}}(\mathbf{r}) \mathcal{L}_{\mathcal{A}}(\mathbf{r}) \mathcal{L}_{\mathcal{A}}(\mathbf{r}) \mathcal{L}_{\mathcal{A}}(\mathbf{r}) \math$ 

\_\_\_\_\_\_\_

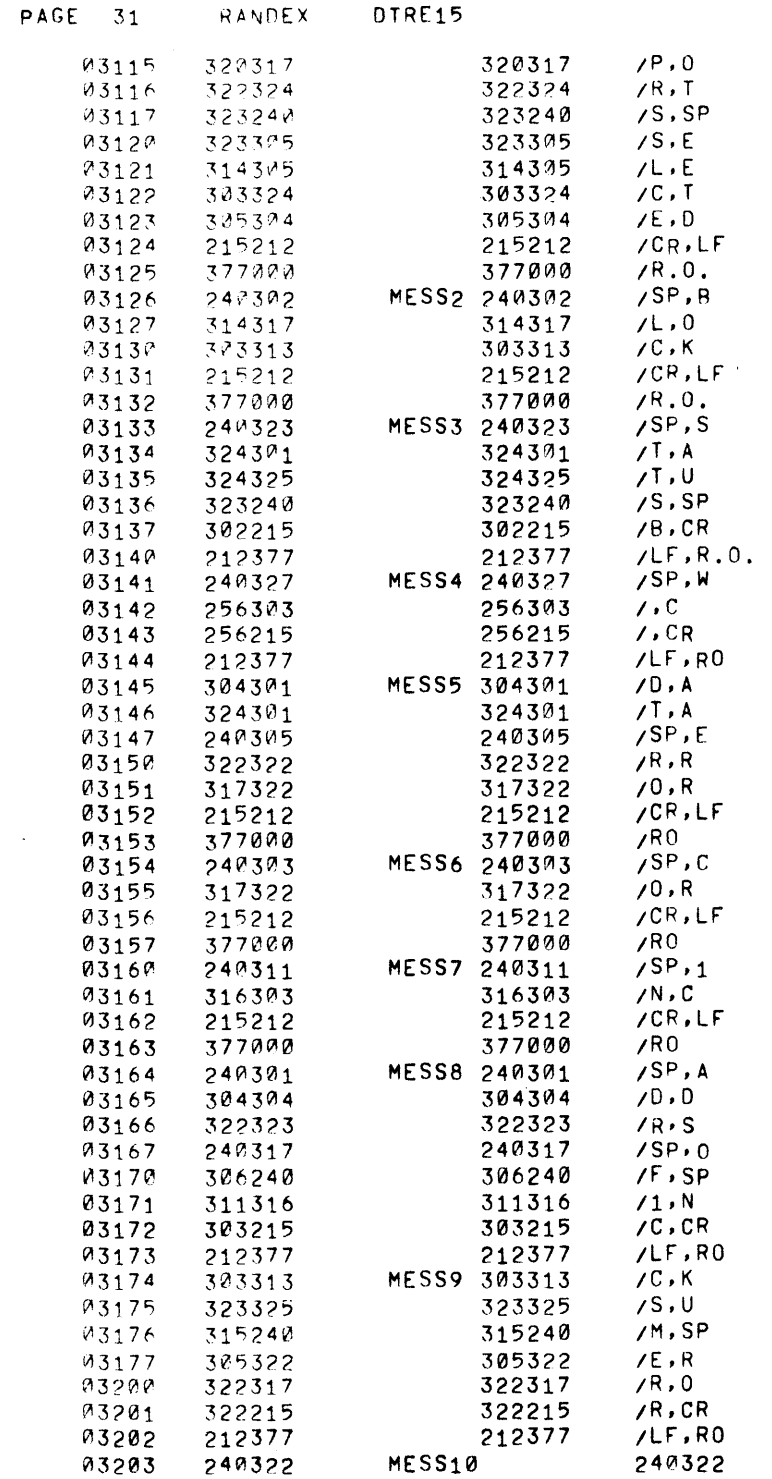

 $\sim$ 

 $/SP, R$ 

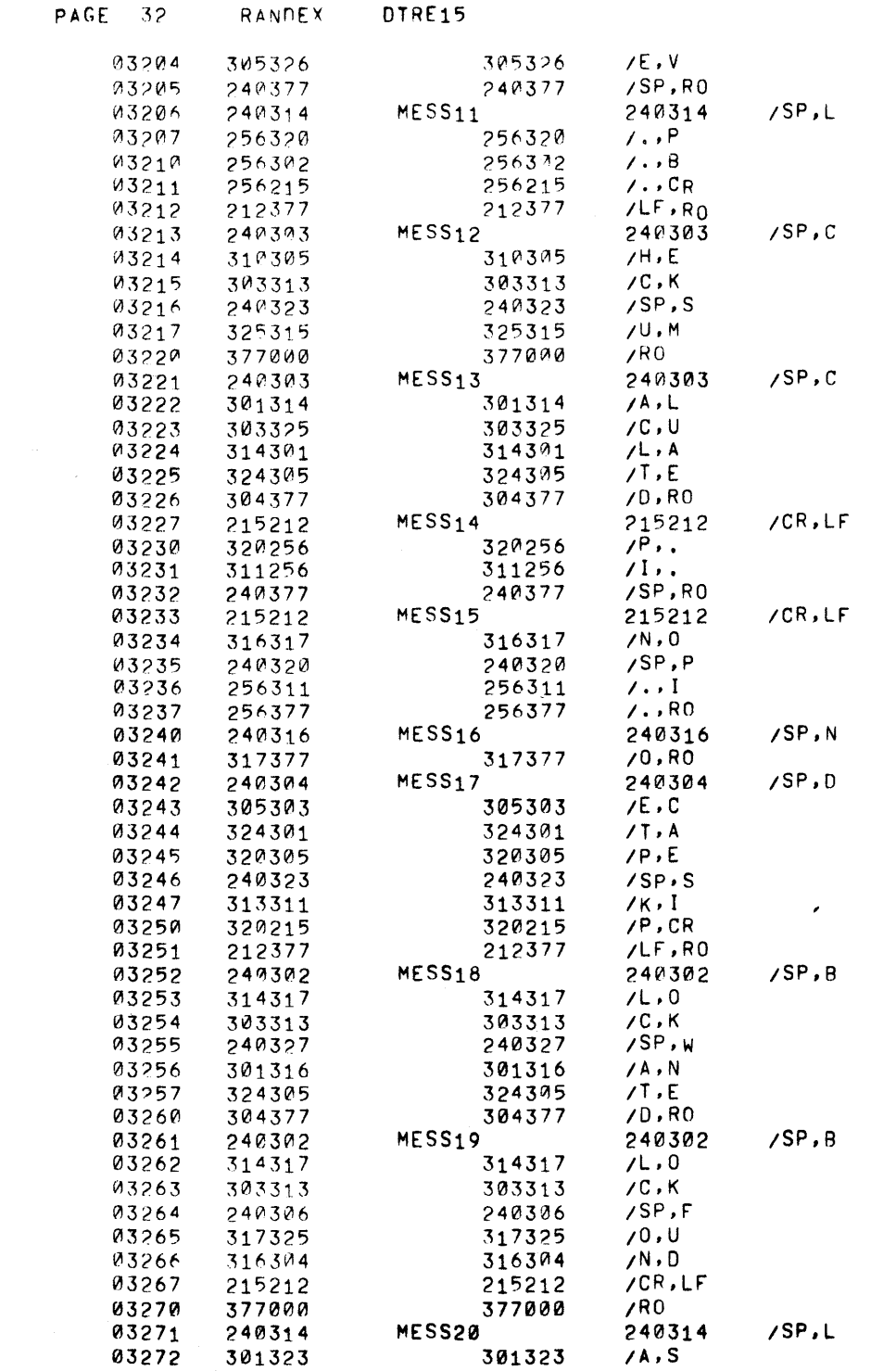

 $\label{eq:2.1} \frac{1}{\sqrt{2}}\int_{\mathbb{R}^3}\frac{1}{\sqrt{2}}\left(\frac{1}{\sqrt{2}}\right)^2\left(\frac{1}{\sqrt{2}}\right)^2\left(\frac{1}{\sqrt{2}}\right)^2\left(\frac{1}{\sqrt{2}}\right)^2\left(\frac{1}{\sqrt{2}}\right)^2.$ 

 $\sim 10^7$ 

 $\mathcal{L}^{\mathcal{L}}(\mathcal{L}^{\mathcal{L}}(\mathcal{L}^{\mathcal{L$ 

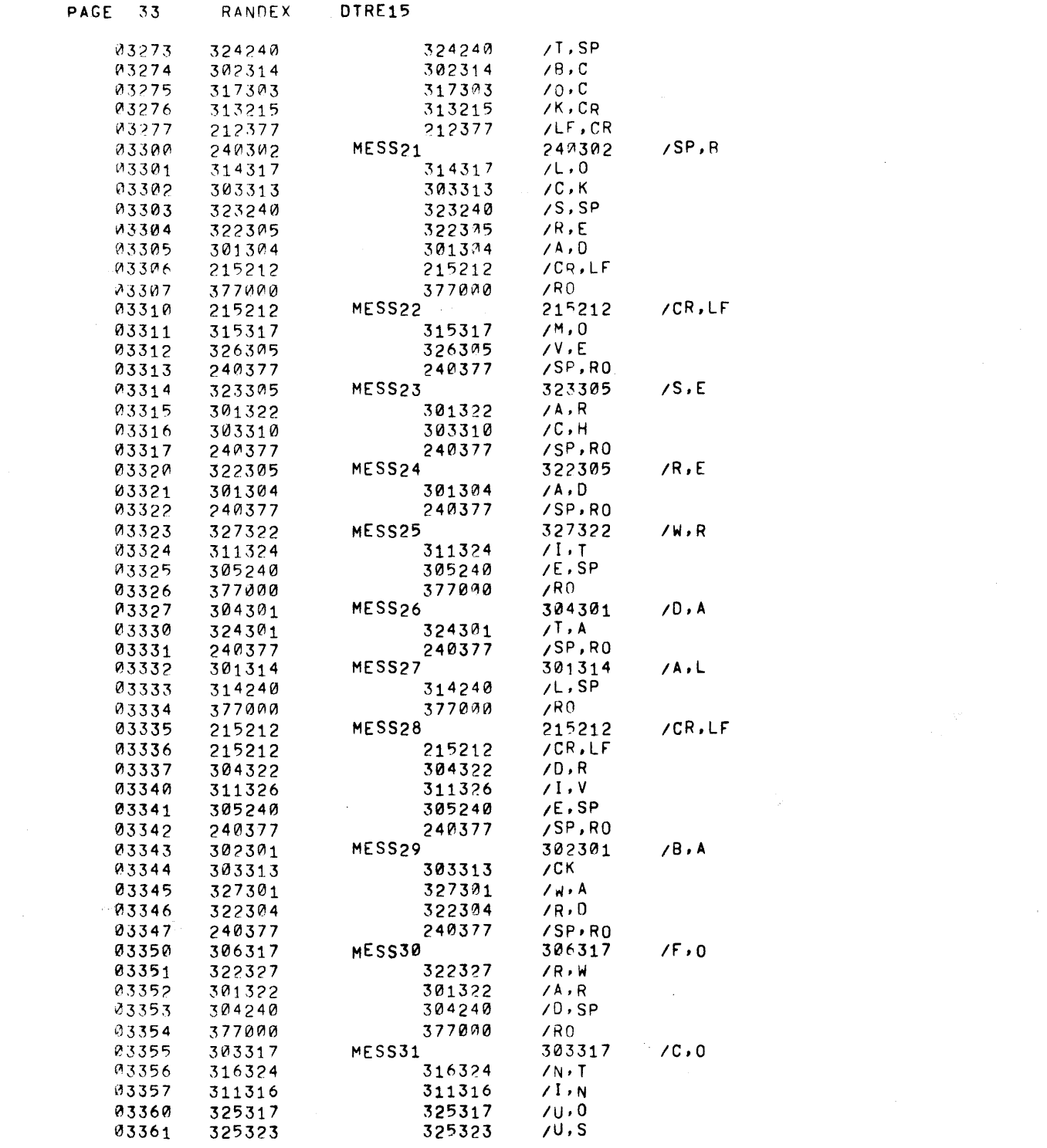

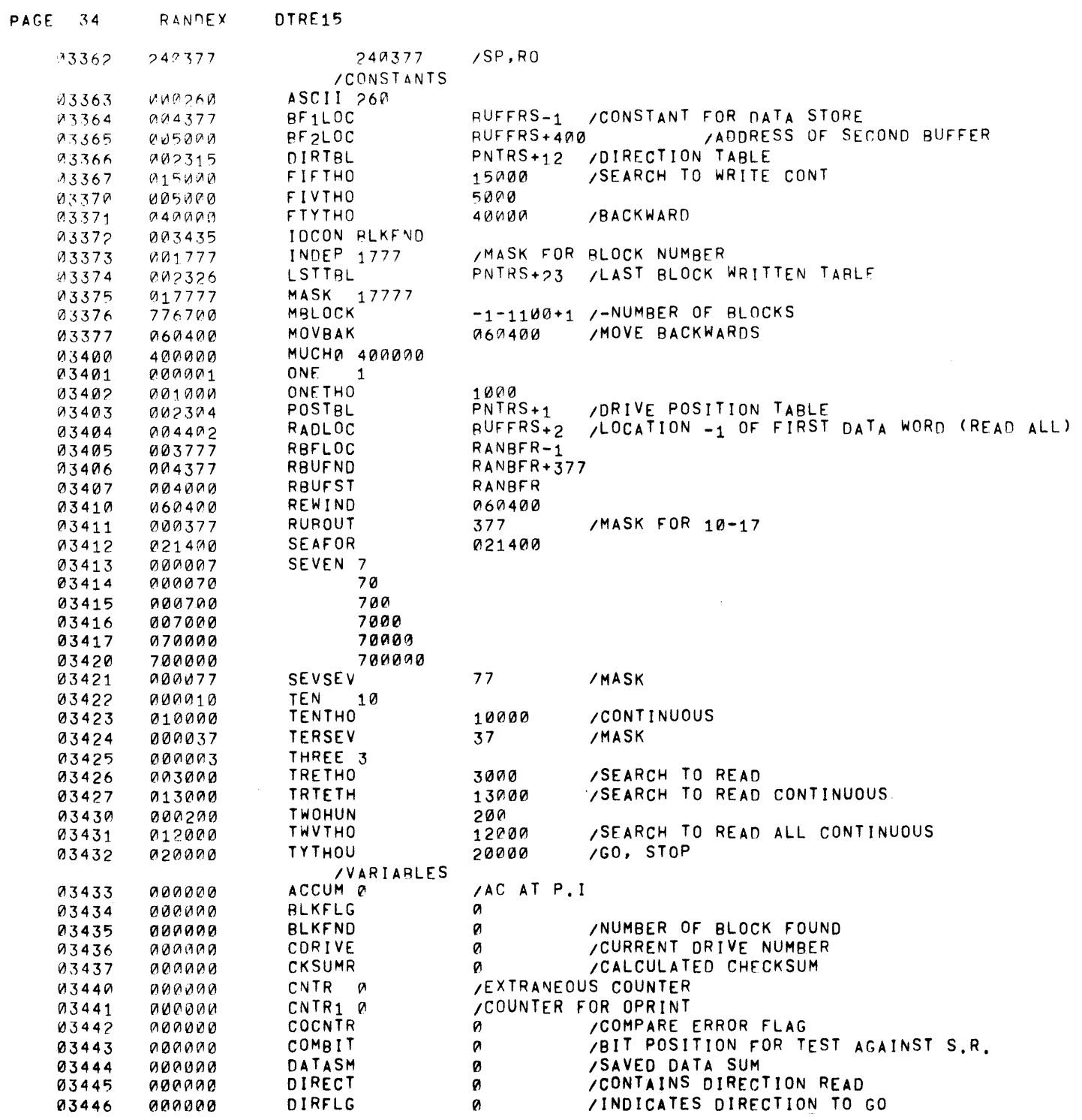

 $\mathcal{L}^{\mathcal{L}}(\mathcal{L}^{\mathcal{L}}(\mathcal{L}^{\mathcal{L$ 

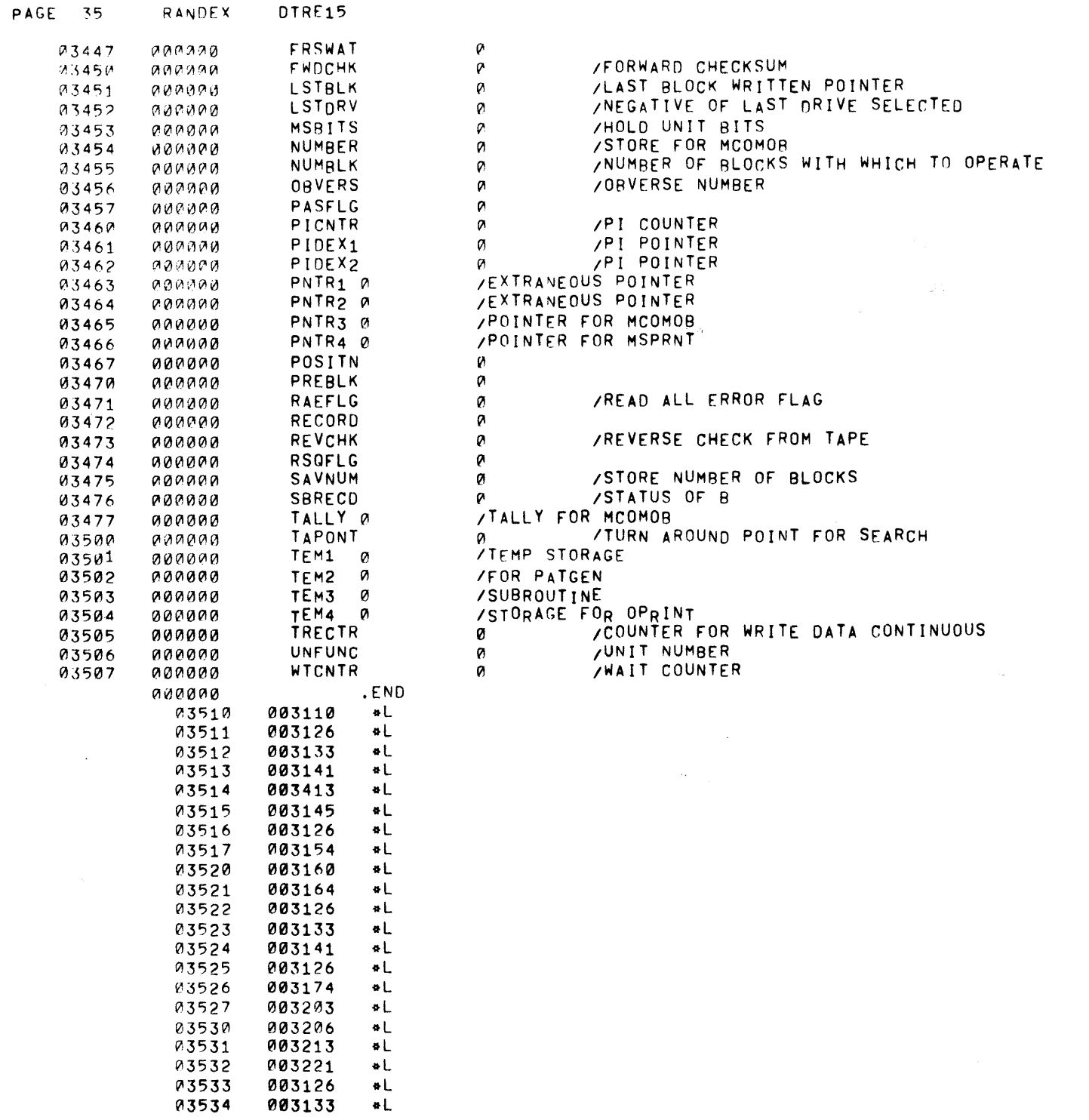

 $\mathcal{L}^{\text{max}}_{\text{max}}$  and  $\mathcal{L}^{\text{max}}_{\text{max}}$ 

 $\sim$ 

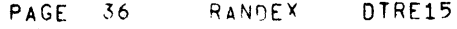

 $\sim 10^{-1}$ 

 $\sim 400$ 

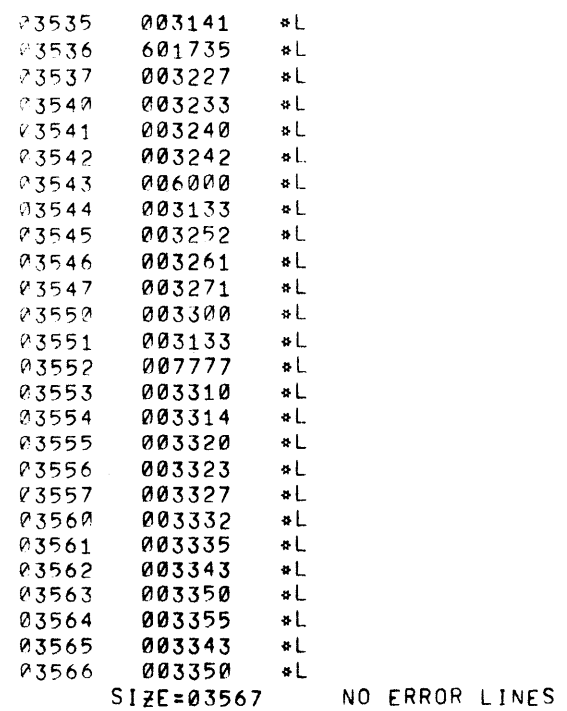

 $\sim$   $\sim$ 

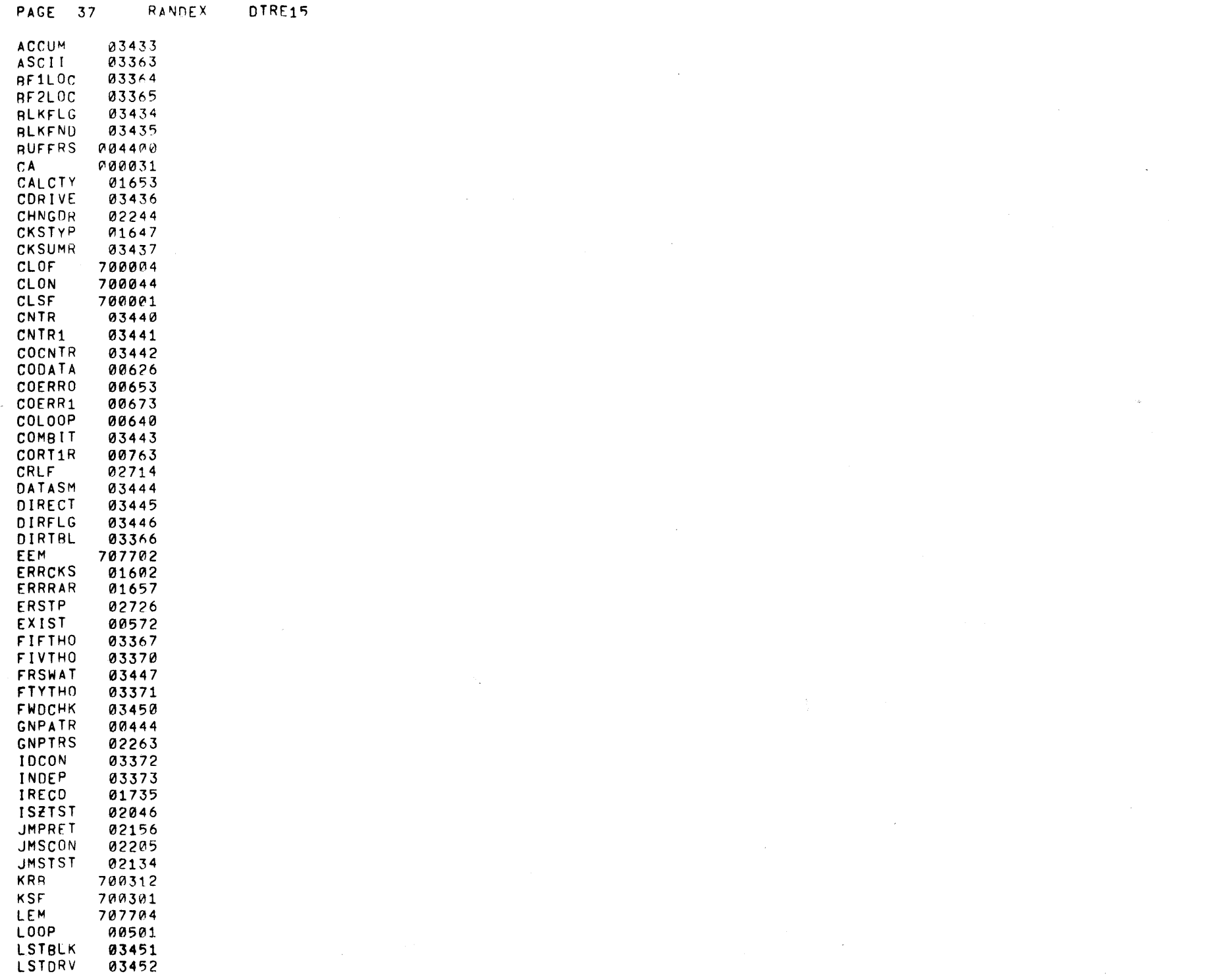

 $\sim 3\mu$ 

 $\mathbb{Q}_{\mathcal{B}^{\mathcal{B}}}$ 

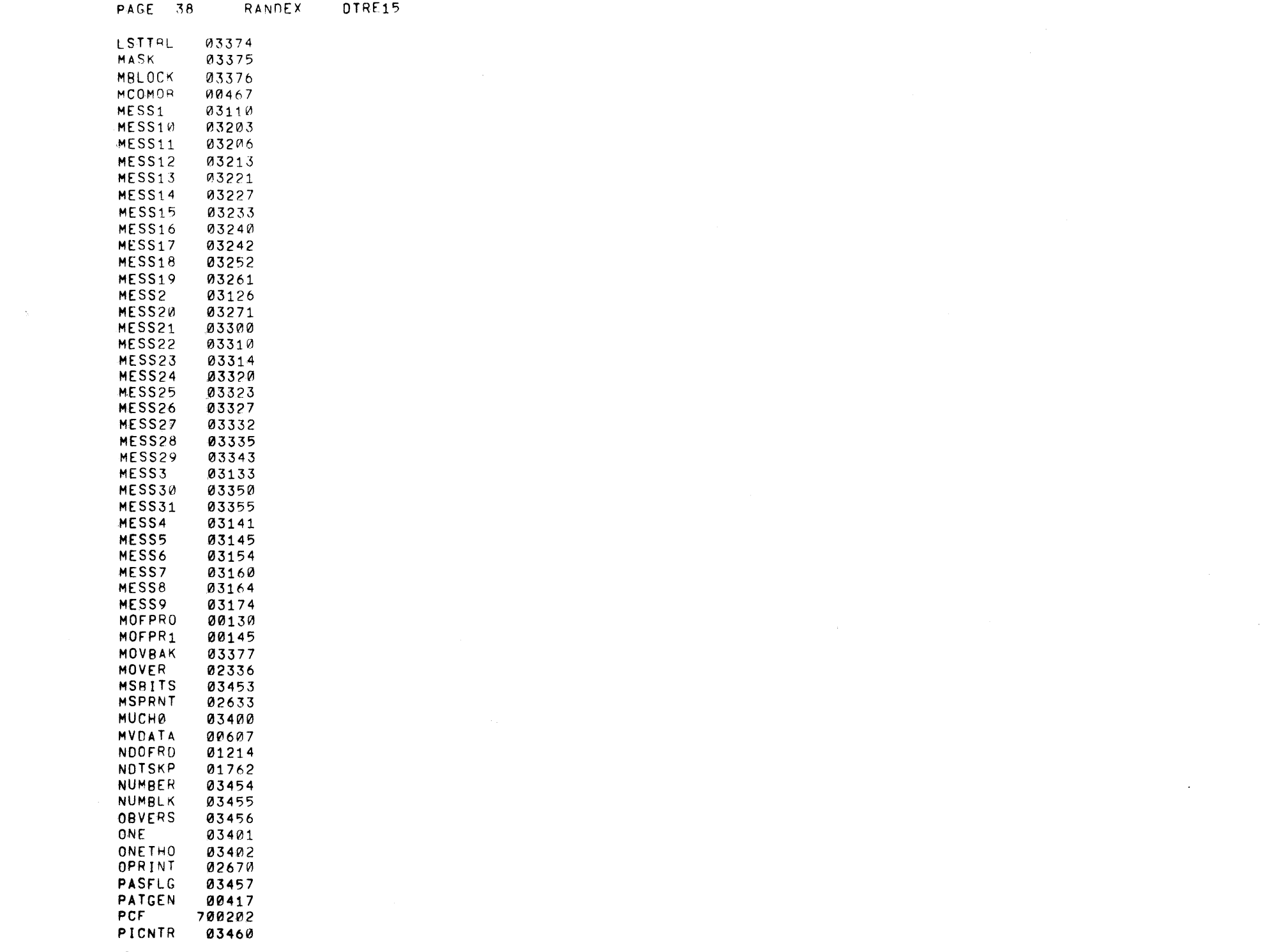

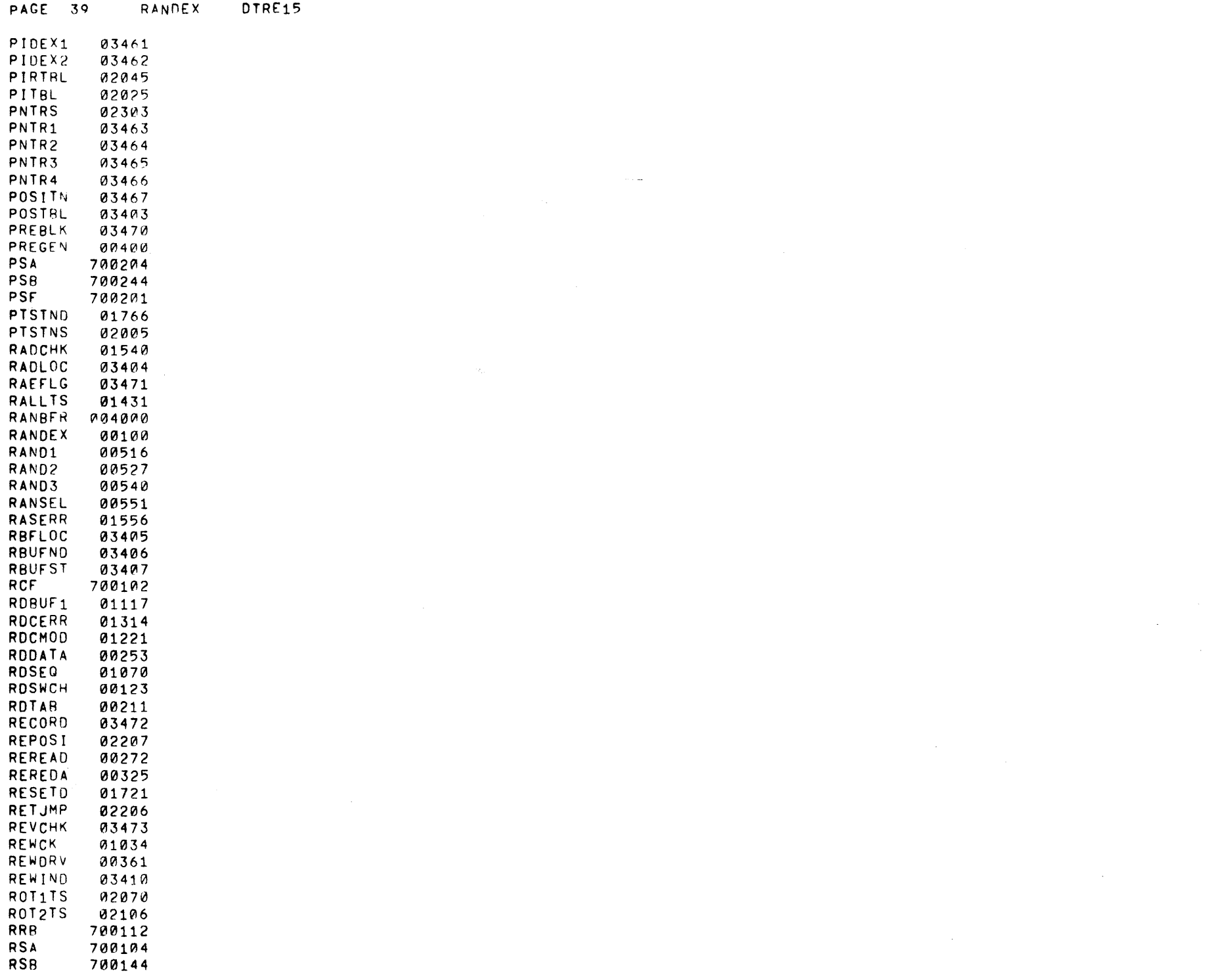

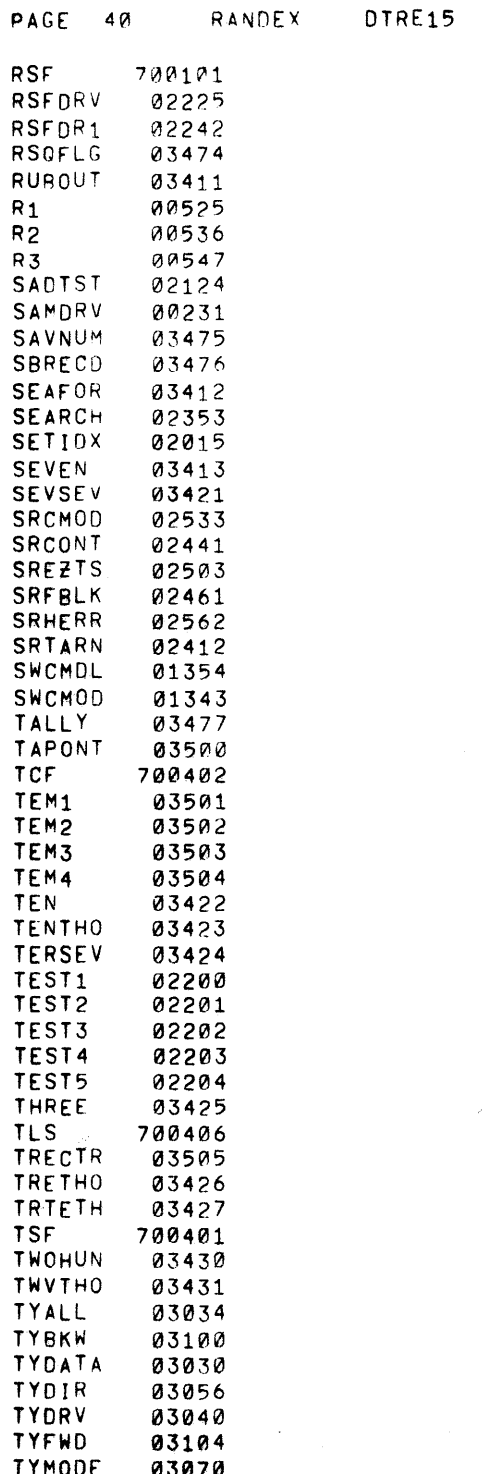

DTRE15

 $\label{eq:2} \mathcal{L}_{\text{max}} = \mathcal{L}_{\text{max}} = \mathcal{L}_{\text{max}} = \mathcal{L}_{\text{max}} = \mathcal{L}_{\text{max}}$ 

 $\label{eq:2.1} \frac{1}{\sqrt{2}}\int_{\mathbb{R}^3}\frac{1}{\sqrt{2}}\left(\frac{1}{\sqrt{2}}\right)^2\frac{1}{\sqrt{2}}\left(\frac{1}{\sqrt{2}}\right)^2\frac{1}{\sqrt{2}}\left(\frac{1}{\sqrt{2}}\right)^2\frac{1}{\sqrt{2}}\left(\frac{1}{\sqrt{2}}\right)^2.$ 

 $\label{eq:2.1} \frac{1}{2} \sum_{i=1}^n \frac{1}{2} \sum_{j=1}^n \frac{1}{2} \sum_{j=1}^n \frac{1}{2} \sum_{j=1}^n \frac{1}{2} \sum_{j=1}^n \frac{1}{2} \sum_{j=1}^n \frac{1}{2} \sum_{j=1}^n \frac{1}{2} \sum_{j=1}^n \frac{1}{2} \sum_{j=1}^n \frac{1}{2} \sum_{j=1}^n \frac{1}{2} \sum_{j=1}^n \frac{1}{2} \sum_{j=1}^n \frac{1}{2} \sum_{j=1}^n \frac{$ 

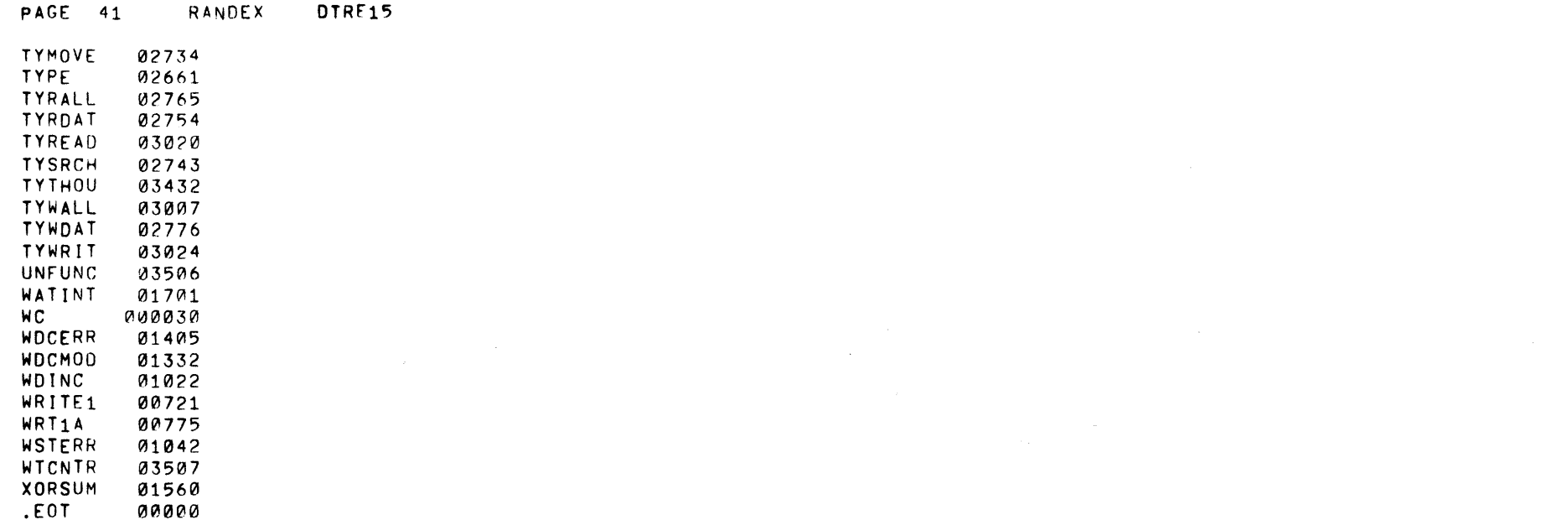

 $\label{eq:2.1} \frac{1}{\sqrt{2}}\int_{\mathbb{R}^3}\frac{1}{\sqrt{2}}\left(\frac{1}{\sqrt{2}}\right)^2\left(\frac{1}{\sqrt{2}}\right)^2\left(\frac{1}{\sqrt{2}}\right)^2\left(\frac{1}{\sqrt{2}}\right)^2\left(\frac{1}{\sqrt{2}}\right)^2\left(\frac{1}{\sqrt{2}}\right)^2.$ 

 $\label{eq:2.1} \frac{1}{2} \sum_{i=1}^n \frac{1}{2} \sum_{j=1}^n \frac{1}{2} \sum_{j=1}^n \frac{1}{2} \sum_{j=1}^n \frac{1}{2} \sum_{j=1}^n \frac{1}{2} \sum_{j=1}^n \frac{1}{2} \sum_{j=1}^n \frac{1}{2} \sum_{j=1}^n \frac{1}{2} \sum_{j=1}^n \frac{1}{2} \sum_{j=1}^n \frac{1}{2} \sum_{j=1}^n \frac{1}{2} \sum_{j=1}^n \frac{1}{2} \sum_{j=1}^n \frac{$ 

 $\label{eq:2.1} \frac{1}{\sqrt{2\pi}}\int_{\mathbb{R}^3}\frac{1}{\sqrt{2\pi}}\left(\frac{1}{\sqrt{2\pi}}\int_{\mathbb{R}^3}\frac{1}{\sqrt{2\pi}}\left(\frac{1}{\sqrt{2\pi}}\int_{\mathbb{R}^3}\frac{1}{\sqrt{2\pi}}\int_{\mathbb{R}^3}\frac{1}{\sqrt{2\pi}}\frac{1}{\sqrt{2\pi}}\frac{1}{\sqrt{2\pi}}\frac{1}{\sqrt{2\pi}}\frac{1}{\sqrt{2\pi}}\frac{1}{\sqrt{2\pi}}\frac{1}{\sqrt{2\pi}}\frac{1}{\sqrt$ 

 $\label{eq:2.1} \frac{1}{\sqrt{2}}\int_{\mathbb{R}^3}\frac{1}{\sqrt{2}}\left(\frac{1}{\sqrt{2}}\int_{\mathbb{R}^3}\frac{1}{\sqrt{2}}\left(\frac{1}{\sqrt{2}}\int_{\mathbb{R}^3}\frac{1}{\sqrt{2}}\left(\frac{1}{\sqrt{2}}\int_{\mathbb{R}^3}\frac{1}{\sqrt{2}}\right)\frac{1}{\sqrt{2}}\right)\frac{1}{\sqrt{2}}\right)=\frac{1}{2}\int_{\mathbb{R}^3}\frac{1}{\sqrt{2}}\int_{\mathbb{R}^3}\frac{1}{\sqrt{2}}\frac{1}{\$ 

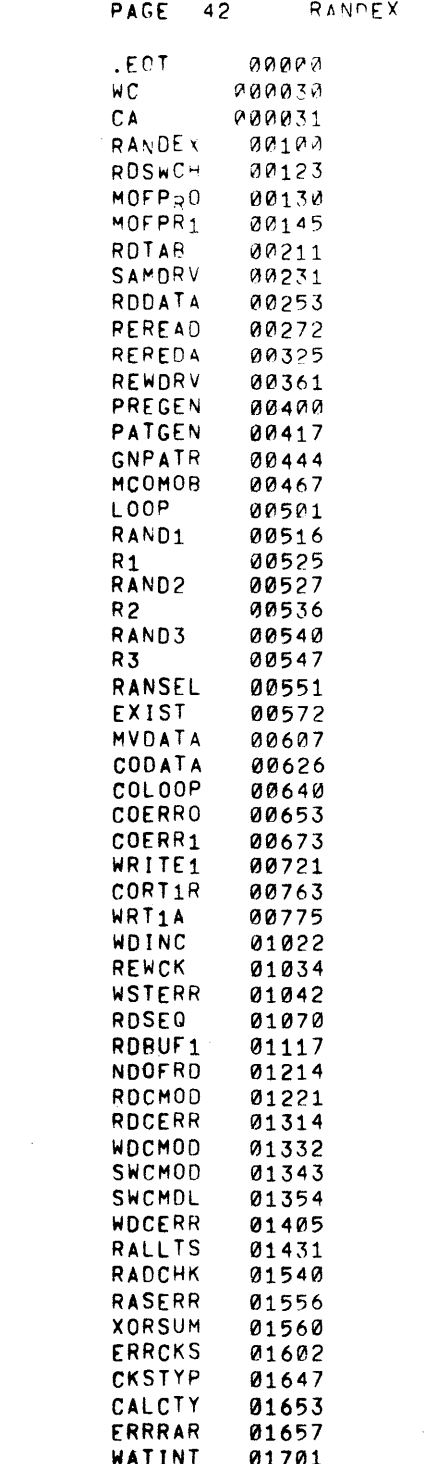

DTRE15

 $\label{eq:2} \mathcal{L} = \mathcal{L} \mathcal{L} \mathcal{L}^{-1} \mathcal{L}^{-1}$ 

 $\label{eq:2.1} \mathcal{L}(\mathcal{L}^{\mathcal{L}}_{\mathcal{L}}(\mathcal{L}^{\mathcal{L}}_{\mathcal{L}})) = \mathcal{L}(\mathcal{L}^{\mathcal{L}}_{\mathcal{L}}(\mathcal{L}^{\mathcal{L}}_{\mathcal{L}})) = \mathcal{L}(\mathcal{L}^{\mathcal{L}}_{\mathcal{L}}(\mathcal{L}^{\mathcal{L}}_{\mathcal{L}}))$ 

 $\label{eq:2.1} \mathbb{E}\left[\mathbf{X}^{(n)}\right]^{(n)}=\mathbb{E}\left[\mathbf{X}^{(n)}\right]^{(n)}\left(\mathbf{X}^{(n)}\right)^{(n)}$ 

# 

 $\sim$ 

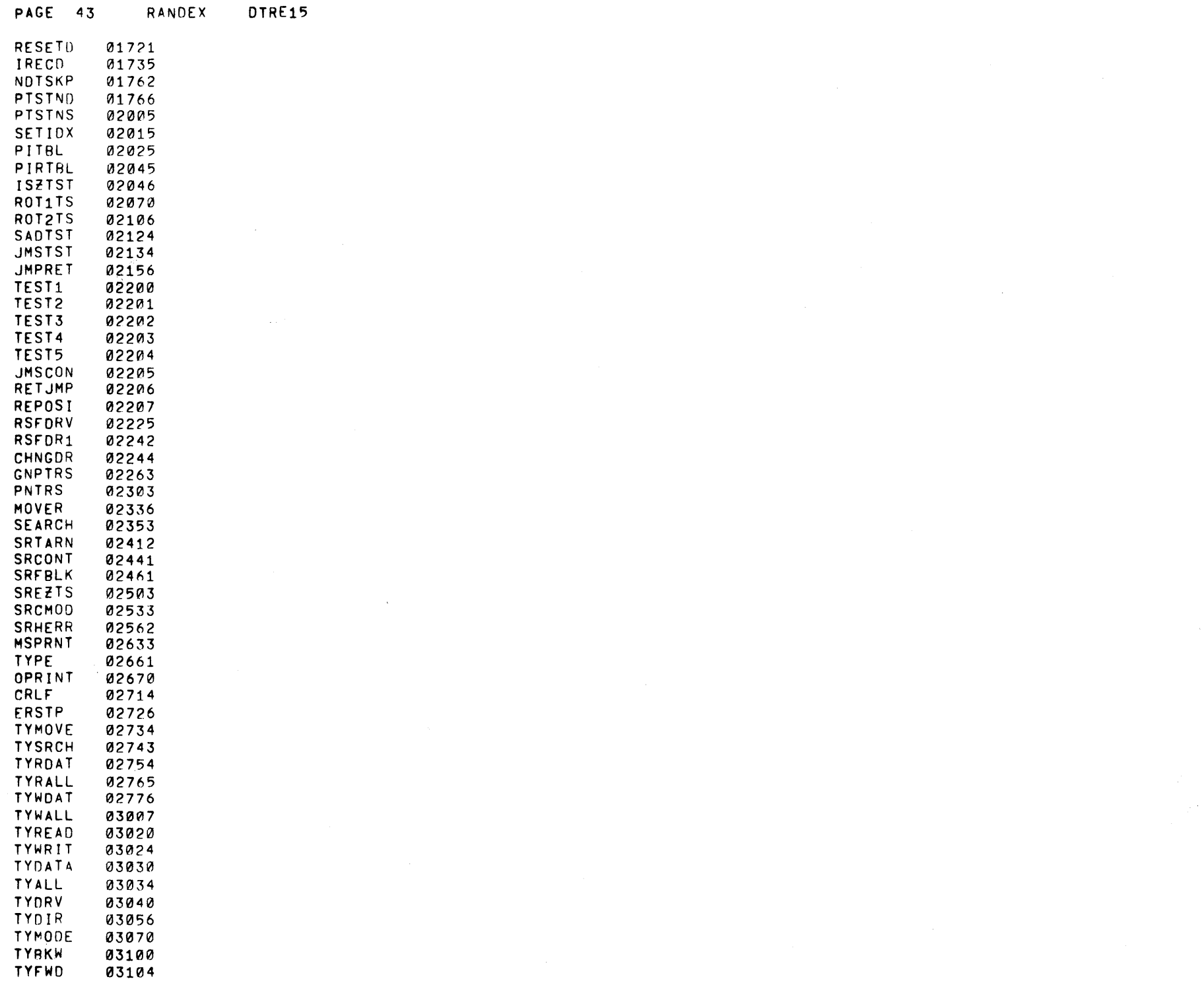

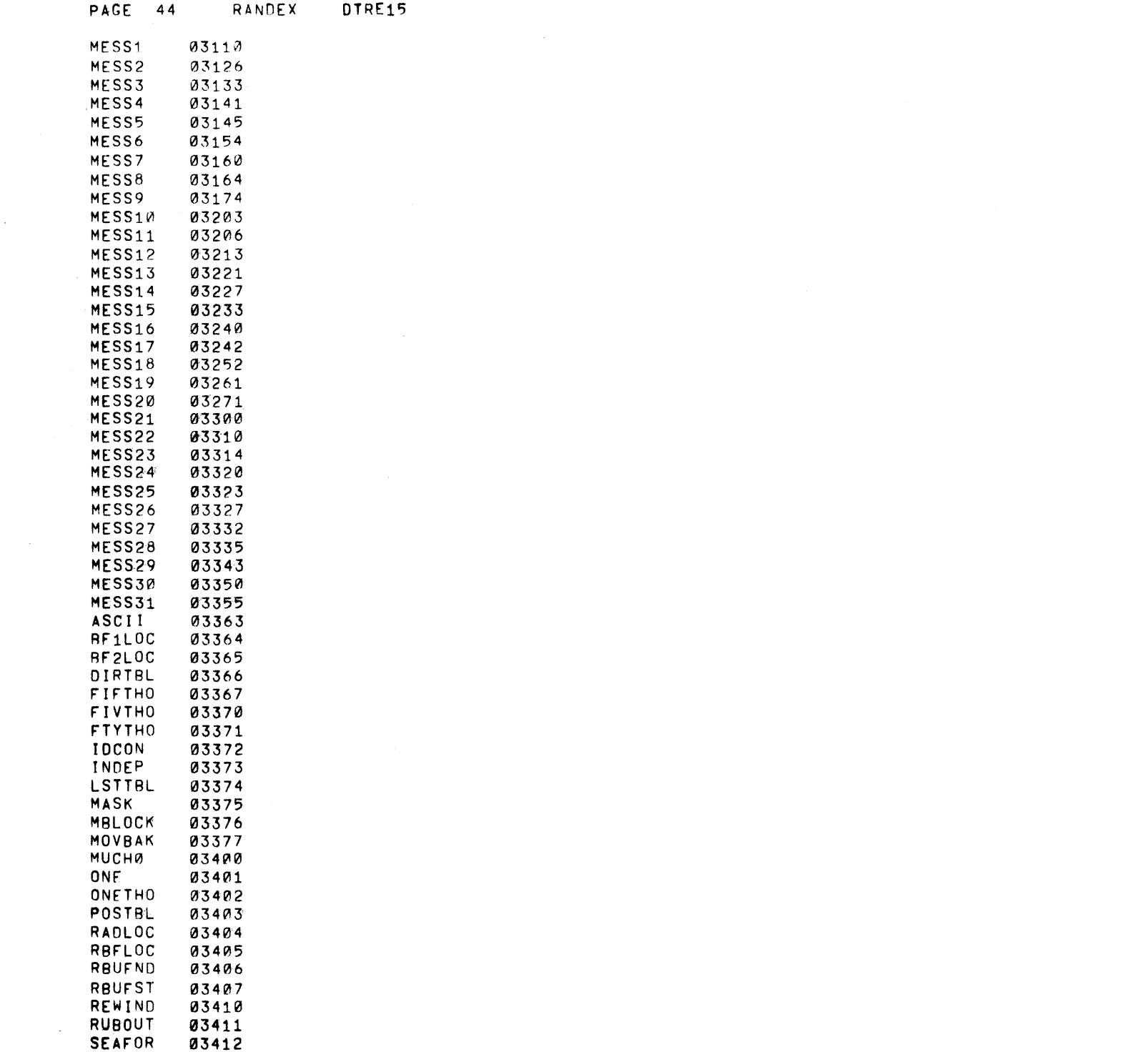

 $\mathcal{L}_{\rm{max}}$  and

 $\sim 40\%$ 

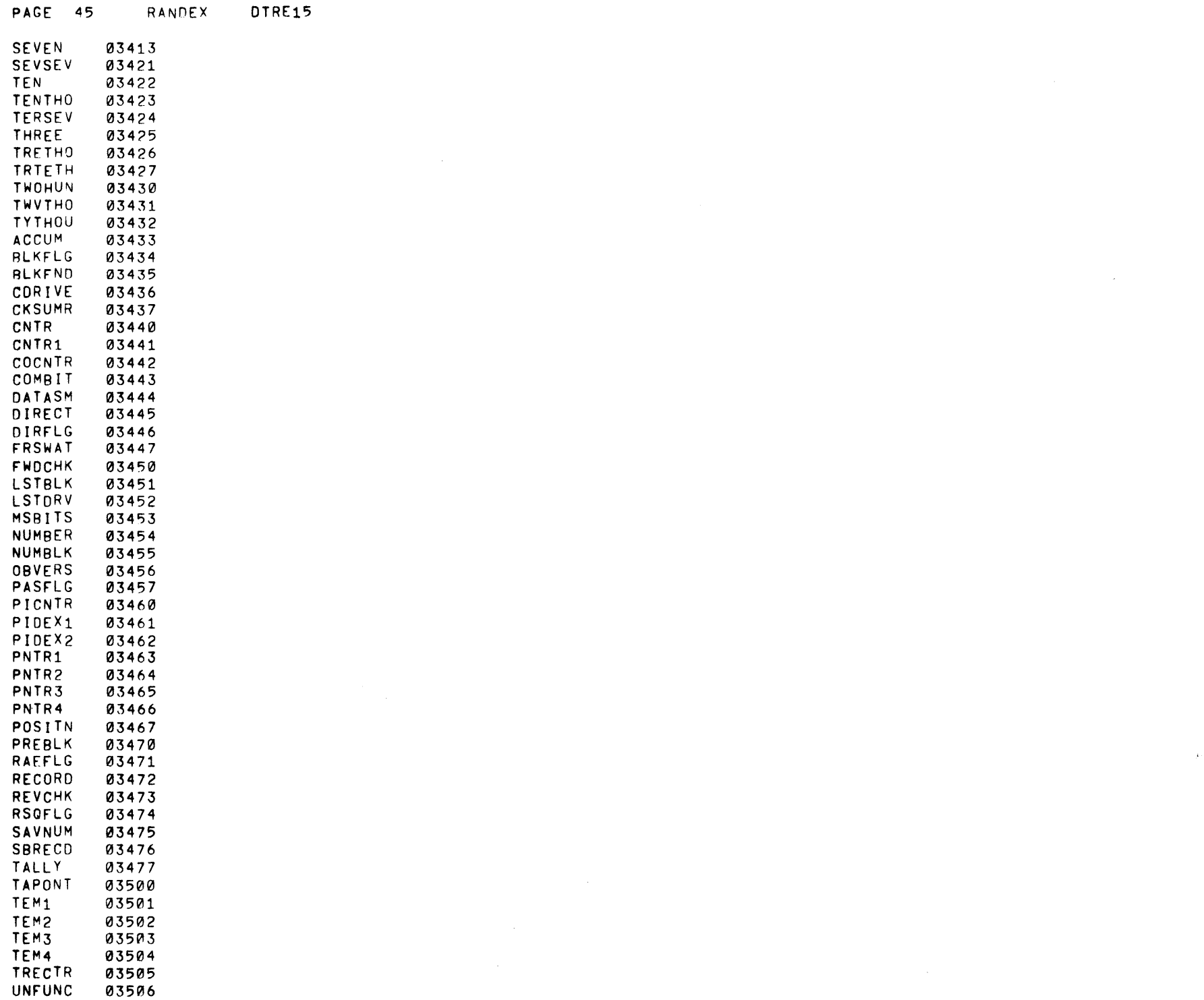

 $\sim$   $\sim$ 

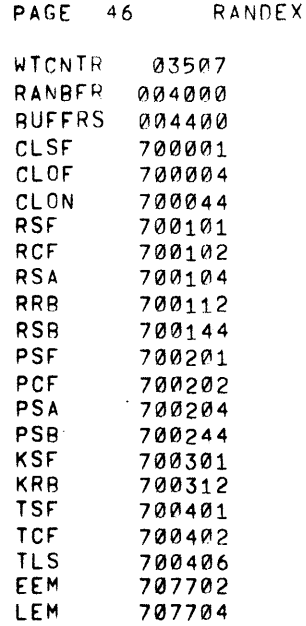

 $\tau_{\rm{tot}}$ 

 $\sim 100$ 

 $\bar{\mathcal{A}}$ 

 $\sim$ 

DTRE15

 $\sim$ 

 $\mathcal{L}^{\text{max}}_{\text{max}}$ 

 $\sim$ 

 $\sim$   $\sim$ 

 $\hat{\mathbf{v}}$ 

# MAINDEC EVALUATION REQUEST

After sufficient familiarization with the operation and documentation of this MAIN DEC, please indicate your assessment of the following areas and return this form to Digital Equipment Corporation.

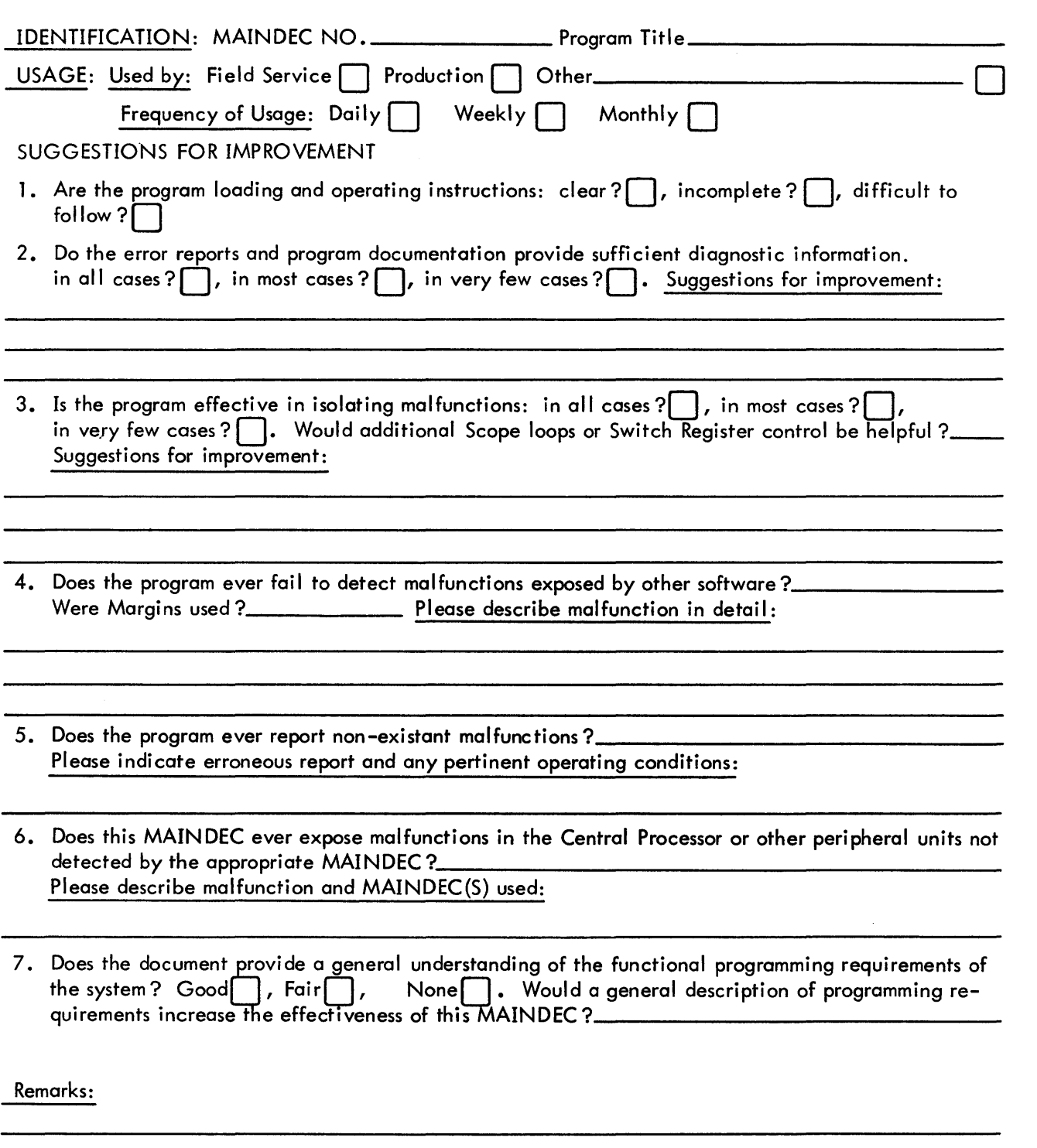

 $\bar{z}$ 

............................................................................ Do Not Tear - Fold Here and Staple .•...............................................................

BUSINESS REPLY MAIL NO POSTAGE STAMP NECESSARY IF MAILED IN THE UNITED STATES

Postage will be paid by:

 $\frac{1}{2}$ 

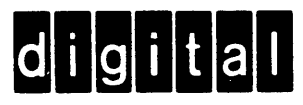

Digital Equipment Corporation Diagnostic Programming Group 146 Main Street, Building 12 Maynard, Massachusetts 01754

......................................................................................... Fold Here ......................................................................................... .

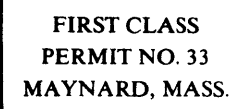